# **UNIVERSIDAD POLITÉCNICA SALESIANA SEDE CUENCA**

# **CARRERA DE INGENIERÍA ELECTRÓNICA**

Trabajo de titulación previo a la obtención del título de Ingeniero Electrónico

# **PROYECTO TÉCNICO:**

# "DESARROLLO DE UN SISTEMA ELECTRÓNICO PARA CONTROLAR LA TRAYECTORIA EN EL ESCANEO 3D DE EXTREMIDADES DEL CUERPO HUMANO CON UNA CÁMARA KINECT"

**AUTOR:**

Byron Rodrigo Cusco Quinde

**TUTOR:**

Ing. Freddy Leonardo Bueno Palomeque Msc.

Cuenca – Ecuador 2018

# **CESIÓN DE DERECHOS DEL AUTOR**

Yo, Byron Rodrigo Cusco Quinde con C.I:0104382981 manifiesto mi voluntad y cedo a la Universidad Politécnica Salesiana la titularidad sobre los derechos patrimoniales en virtud de que soy autor del trabajo de titulación: "DESARROLLO DE UN SISTEMA ELECTRÓNICO PARA CONTROLAR LA TRAYECTORIA EN EL ESCANEO 3D DE EXTREMIDADES DEL CUERPO HUMANO CON UNA CÁMARA KINECT", mismo que ha sido desarrollado para optar por el título de: *Ingeniero Electrónico*, en la Universidad Politécnica Salesiana, quedando la Universidad facultada para ejercer plenamente los derechos cedidos anteriormente.

En aplicación a lo determinado en la Ley de Propiedad Intelectual, en mi condición de autor me reservo los derechos morales de la obra antes citada. En concordancia, suscribo este documento en el momento que hago entrega del trabajo final en formato impreso y digital a la Biblioteca de la Universidad Politécnica Salesiana.

Cuenca, julio del 2018

Byron Rodrigo Cusco Quinde C.I: 0104382981

# **CERTIFICACIÓN**

Yo declaro que bajo mi tutoría fue desarrollado el trabajo de titulación: "DESARROLLO DE UN SISTEMA ELECTRÓNICO PARA CONTROLAR LA TRAYECTORIA EN EL ESCANEO 3D DE EXTREMIDADES DEL CUERPO HUMANO CON UNA CÁMARA KINECT", realizado por Byron Rodrigo Cusco Quinde, obteniendo el *Proyecto Técnico*, que cumple con todos los requisitos estipulados por la Universidad Politécnica Salesiana.

Cuenca, julio del 2018

Ing. Freddy Leonardo Bueno Palomeque Msc C.I: 0103217659

# **DECLARATORIA DE RESPONSABILIDAD**

Yo, Byron Rodrigo Cusco Quinde, C.I: 0104382981 autor del trabajo de titulación "DESARROLLO DE UN SISTEMA ELECTRÓNICO PARA CONTROLAR LA TRAYECTORIA EN EL ESCANEO 3D DE EXTREMIDADES DEL CUERPO HUMANO CON UNA CÁMARA KINECT", certifico que el total contenido del *Proyecto Técnico* es de mí exclusiva responsabilidad y autoría.

Cuenca, julio del 2018

 $120$ 

Byron Rodrigo Cusco Quinde C.I: 0104382981

# **AGRADECIMIENTOS**

*Agradezco en primer lugar a Dios por regalarme la vida y a mis padres; Rodrigo y Ana, nunca podré agradecerles lo suficiente por todo lo que hacen por mí. A toda mi familia por todo el apoyo. Al Ing. Leonardo Bueno, quien con su paciencia, sabiduría y amistad ha sabido orientar y motivar el desarrollo del proyecto. Gracias a todas las personas que conforman el laboratorio de prototipito, al Ing. Mauricio Villacís y amigos por creer en mí y brindándome su amistad y apoyo incondicional. A todos ustedes, quienes de una u otra forma son parte de este logro, gracias.*

*Byron Cusco*

# **DEDICATORIA**

*El presente proyecto va dedicado a mis padres Rodrigo y Ana, por todo su amor, apoyo y comprensión durante toda mi formación académica y ser un pilar fundamental en mi vida, a mis hermanos Vilma, Anita, Lucas, Johanna y Diana, por la confianza que depositaron en mí, a mis sobrinos John y Jhosue quienes con cada abrazo detiene por un momento mi mundo para llenarme de alegría y son la inspiración de todos mis proyectos y a todas las personas, amigos y familiares que estuvieron presentes durante esta etapa de mi vida*

*Byron Cusco*

### **RESUMEN**

En el 2014 en el Ecuador, la fractura de la pierna y de antebrazo estaban ubicadas en el sexto y séptimo puesto de las principales causas de morbilidad, según la información obtenida por el Instituto Nacional de Estadísticas y Censos (INEC), se estima que a nivel nacional 19 personas diariamente son atendidas en hospitales por fractura de la pierna y 17 personas diariamente son atendidas por fractura del antebrazo. En la actualidad existen diferentes técnicas para el tratamiento de la fractura, la técnica utilizada dependerá del médico tratante y del tipo de fractura. En el Ecuador se mantiene el sistema de inmovilización con férulas de yeso o con férulas de fibra de vidrio. Este tipo de inmovilización tiene varias desventajas, una de las principales desventajas es la imposibilidad de una rehabilitación temprana de la extremidad fracturada.

La aplicación de la tecnología en la medicina es una parte fundamental para el tratamiento de distintas enfermedades, en el área de la ortopedia la introducción de escáner 3D e impresoras 3D han mejorado los procedimientos médicos, generando nuevas alternativas de inmovilización, para impulsar dichos avances, se realizó un prototipo para el escaneado de las extremidades, el sistema posee dos grados de libertad, el primero realiza un movimiento angular y el segundo realiza un movimiento lineal, generando la trayectoria alrededor de la extremidad con una cámara Kinect. El escáner es no invasivo, no tiene contacto directo con la extremidad, el sistema posee cuatro trayectorias que se controlan desde una PC mediante una interfaz gráfica. Las pruebas del sistema fueron realizadas con una extremidad superior sin fractura, los modelos obtenidos del escaneo con cada una de las trayectorias, como también el modelado de una férula 3D se presentan en el capítulo de los resultados. La férula modelada es colocada acoplada digitalmente en la extremidad escaneada, llegando hasta una etapa de simulación.

# ÍNDICE DE GENERAL

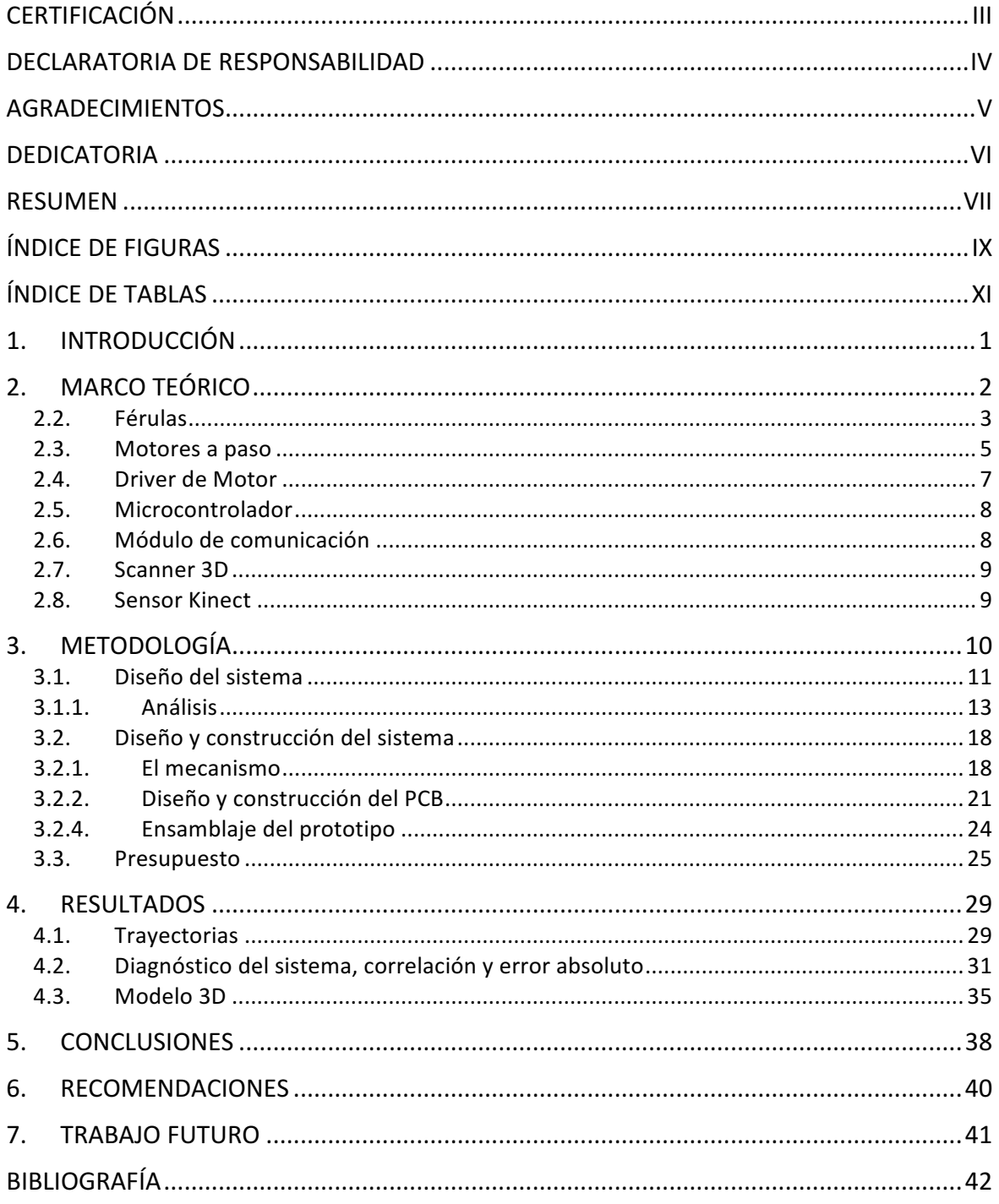

# **ÍNDICE DE FIGURAS**

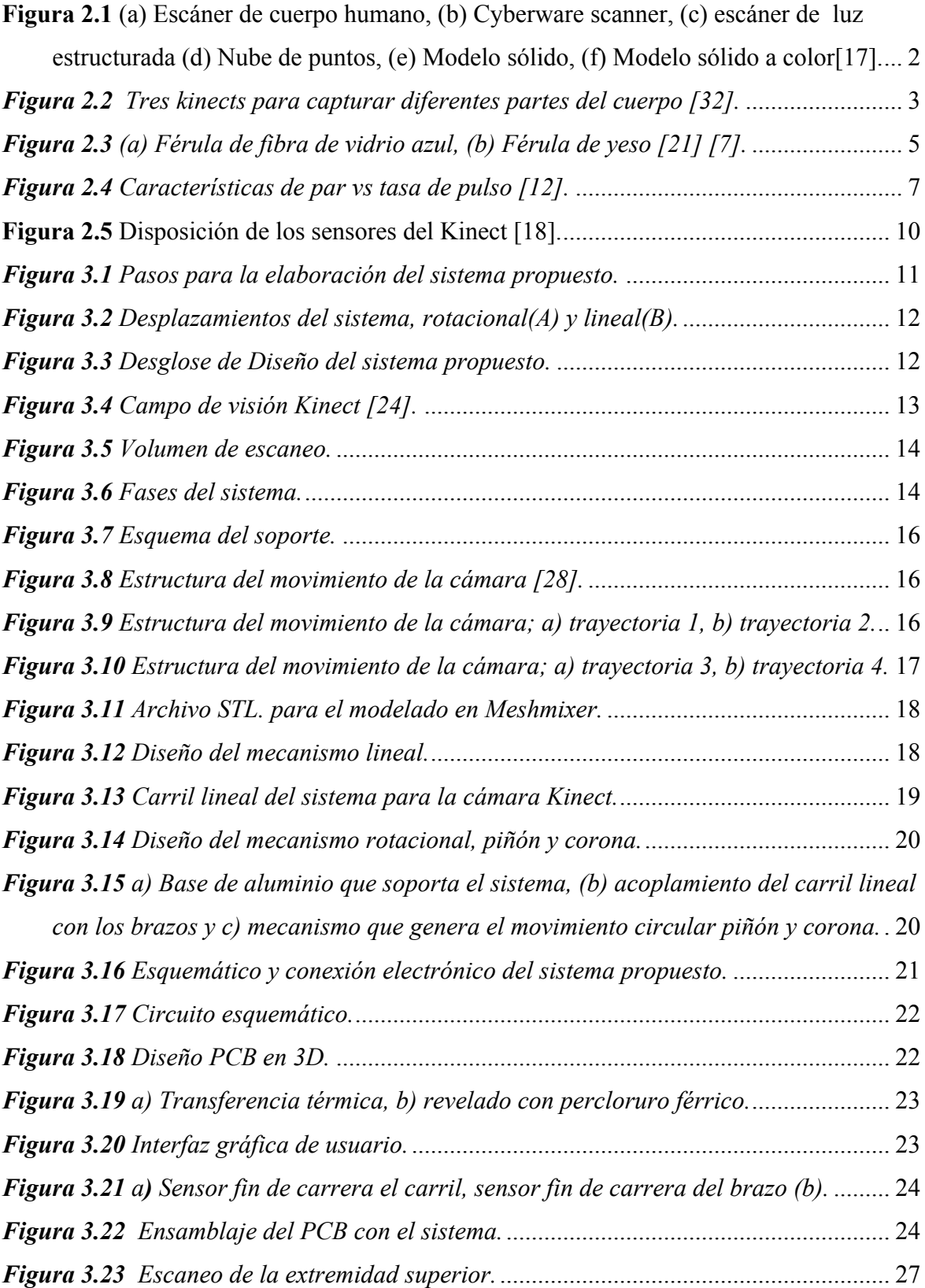

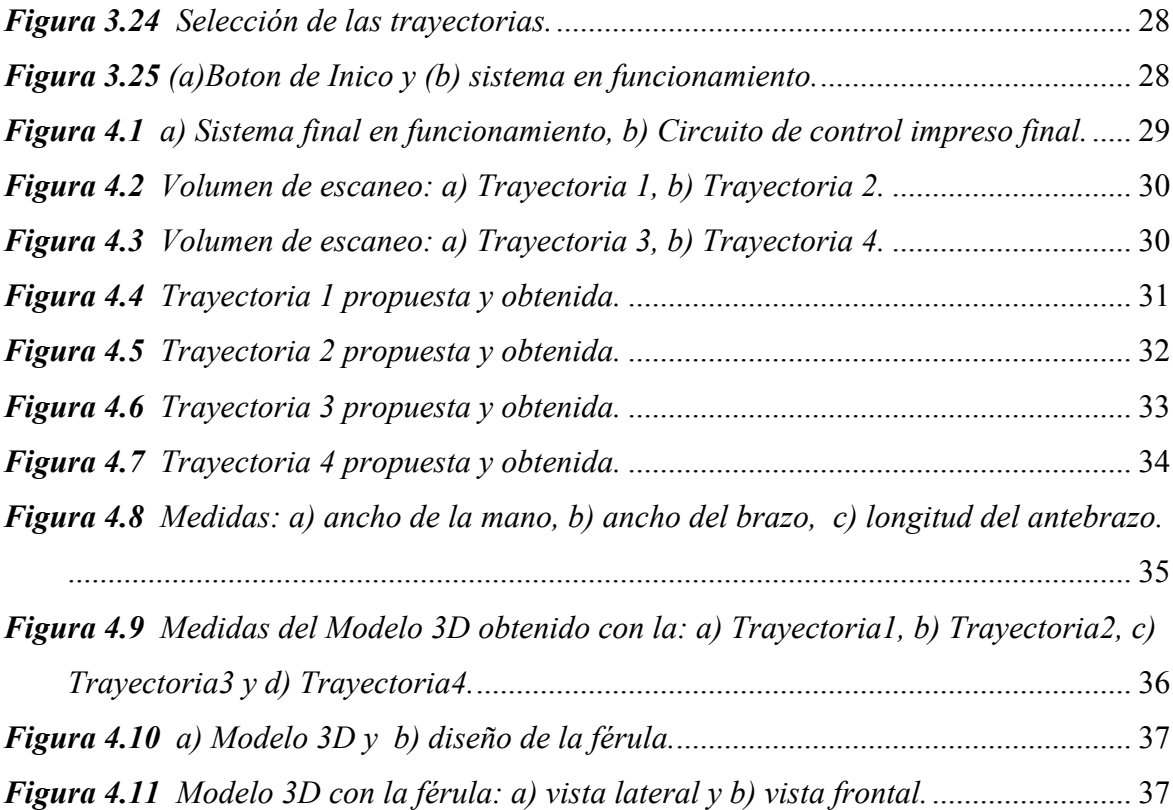

# **ÍNDICE DE TABLAS**

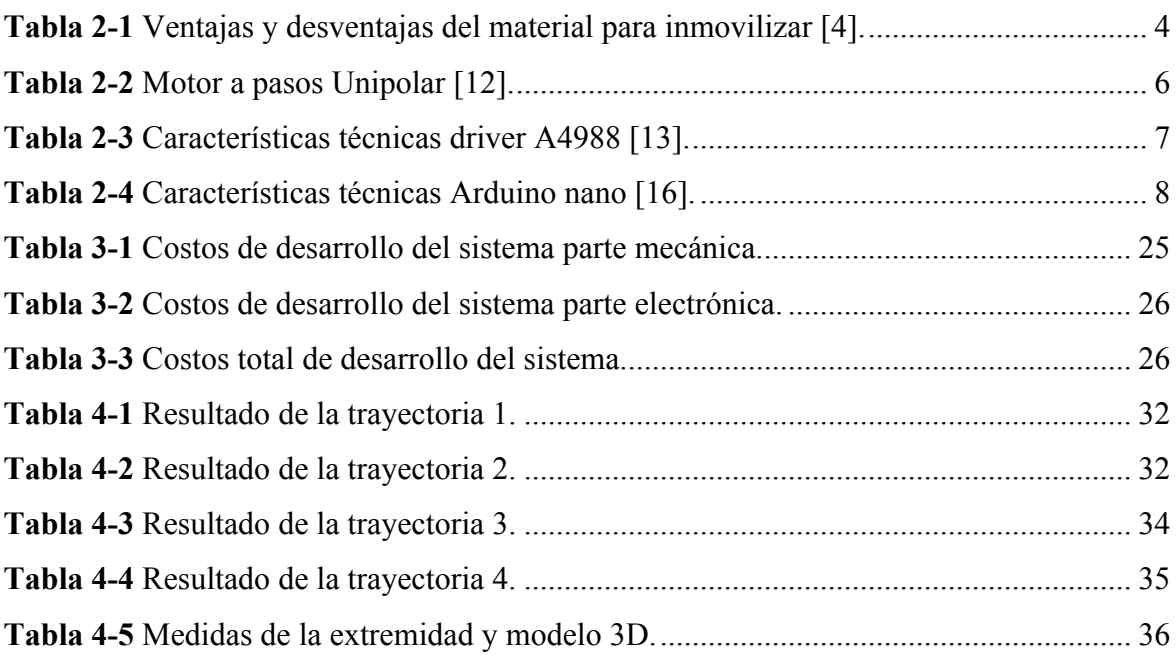

# **1. INTRODUCCIÓN**

La fractura de la pierna y de antebrazo están ubicadas en el sexto y séptimo puesto respectivamente en las principales causas de morbilidad en el sexo masculino [1], con un valor anual de 7051 egresos hospitalarios por fractura de pierna y 6466 egresos hospitalarios por fractura de antebrazo según la información obtenida por el Instituto Nacional de Estadísticas y Censos (INEC) periodo 2014 [1]. Esto significa que a nivel nacional aproximadamente 19 personas diariamente salen de hospitales por fractura de la pierna y 17 personas diariamente por fractura del antebrazo.

Existen diferentes técnicas para el tratamiento de las fracturas. La más común requiere de la inmovilización para impedir el desplazamiento de la fractura [5], por lo general el yeso es el material más utilizado para inmovilizar [2]. Los pacientes con inmovilización por yeso pueden presentar inconvenientes en el tiempo de su tratamiento, por ejemplo: peso excesivo del yeso, defecto de corrección del hueso fracturado, compresión excesiva del vendaje o yeso, infección de la piel y atrofia muscular [3]. Para impedir la atrofia muscular se puede comenzar antes con la rehabilitación, incluso con la inmovilización [4]. El uso de férulas impresas en 3D para el tratamiento de fracturas es un avance tecnológico, pero no hay un impulso significativo para el uso de estas férulas en el Ecuador, por lo que se mantiene la utilización del yeso y su colocación de forma artesanal, conservando sus desventajas y problemas.

Este proyecto propone impulsar el uso de férulas 3D, desarrollando un sistema electrónico para controlar la trayectoria en el escaneo de una extremidad fracturada, utilizando una cámara Kinect, facilitando el escaneo con tiempos reducidos y con la obtención de un modelo 3D de la extremidad, y facilitando el proceso de modelado de la férula.

El presente proyecto busca proponer una herramienta adicional para el tratamiento de las fracturas utilizando los conocimientos adquiridos en las aulas durante toda la formación académica; además, apoyado de otras áreas como la física y la mecánica para desarrollar el sistema.

#### **2. MARCO TEÓRICO**

Este este capítulo presenta una revisión teórica sobre el escaneo 3D para el cuerpo humano, luego una breve reseña teórica sobre las férulas utilizadas en las fracturas, sus diagnósticos y sus tratamientos. Se exploran los diferentes componentes como software y hardware utilizados para el desarrollo del presente proyecto.

#### **2.1. Estado del arte**

Los sistemas completos para la digitalización del cuerpo humano existen desde hace más de veinte años. Uno de los pioneros en utilizar esta tecnología fue la industria del cine [16] [20]. Se desarrollaron continuamente nuevos métodos y tecnologías para la digitalización del cuerpo humano, introduciendo herramientas para un uso más eficiente de los datos resultantes. Con la posibilidad de reducir costos mediante por las nuevas tecnologías. La digitalización del cuerpo humano se volvió accesible para otros campos.

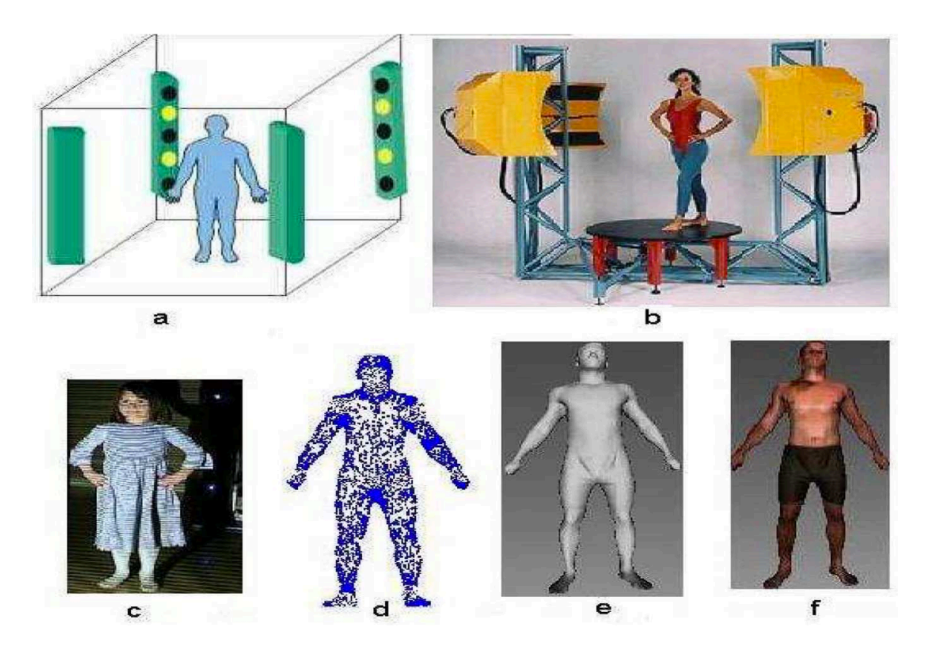

*Figura 2.1 (a) Escáner de cuerpo humano, (b) Cyberware scanner, (c) escáner de luz estructurada (d) Nube de puntos, (e) Modelo sólido, (f) Modelo sólido a color[17].*

Como se observa en la figura 2.1 (a) un escáner de cuerpo completo con algunas cámaras y proyectores, estas pueden estar dispuestos de forma cuadrada o triangular. Los proyectores causan patrones en el cuerpo humano los cuales son recogidos por las cámaras y son procesados para generar datos sobre la forma y el color de la piel del individuo. En la

figura 2.1 (b) se visualiza un escáner Cyberware el cual proyecta rayos láser para generar los patrones [17].

El desarrollo de algunos sensores como el sensor Kinect han atraído mucha atención para desarrollo nuevos métodos. Varios investigadores como: Kevin Fuentes, Kyron Donaldson , Jing Tong, Jin Zhon y Ligang Lui han utilizado el Kinect como escáner 3D. El uso de fotografías RGB junto con información de profundidad por píxel para construir mapas 3D [29]. El principal problema del Kinect es la resolución X / Y y una profundidad de precisión bajas para el escaneo 3D. Para abordar este problema [30], la mayoría de estos trabajos utilizan el Kinect para escanear objetos rígidos. Para solucionar el problema del Kinect algunos investigadores utilizan más de un sensor con una plataforma móvil, esta se observa en la figura 2.2.

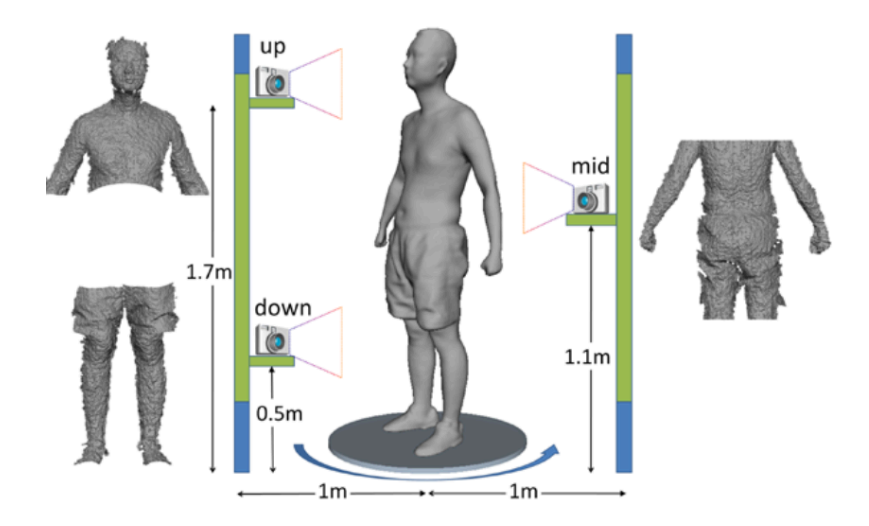

*Figura 2.2 Tres kinects para capturar diferentes partes del cuerpo [32].* 

#### **2.2. Férulas**

La férula es un dispositivo externo y resistente para la inmovilización de partes del cuerpo, utilizado en el tratamiento de fracturas y en ortopedia. Los procesos de la inmovilización es bloquear el movimiento de la fractura y de las articulaciones involucradas. El documento presenta las inmovilizaciones rígidas con yeso y férulas de fibra de vidrio, siguiendo con las menos utilizadas, presentando sus inconvenientes, su utilización y distintas formas de aplicación [4].

#### **Férula de yeso**

El yeso habitual está compuesto por la impregnación de una sustancia llamada creolina con yeso (CaSO4)2H2O. El yeso está impregnado como polvo en las vendas, se cristalizan y solidifican al contacto con agua caliente [4] [7]. El yeso que se comercializa para la inmovilización es en vendas, las cuales se modelan cómodamente y se adaptan a la forma de la extremidad sin demasiado esfuerzo [5]. Cuando el yeso comienza a tener una apariencia brillosa, obteniendo flexibilidad ya que disminuyendo la cantidad de agua que posee, entrará en una etapa crítica de secado.

Las vendas de yeso están intercaladas una sobre otra en la extremidad fracturada, formado una inmovilización semiestable, impidiendo el movimiento de la articulación. Sin embargo, uno de sus inconvenientes es que no acaban de solidificarse hasta pasadas 36-48 horas y, por lo tanto, la región enyesada no se puede forzar hasta pasado ese tiempo [4] [6].

#### **Férula de fibra de vidrio**

La fibra de vidrio o yeso de resina polimerizada, consisten en vendas de algodón o fibra de vidrio impregnadas en una resina que se endurece con el agua. Su solidificación máxima la obtiene en 30 minutos, son impermeables, tienen gran porosidad y pesa menos que el yeso estándar. Las vendas que están compuestas de fibra de vidrio son livianos más que las del yeso. La parte interna de la inmovilización con fibra de vidrio no es impermeable, solo la parte externa es impermeable.

|             | Yeso                                 | Fibra de vidrio                     |
|-------------|--------------------------------------|-------------------------------------|
|             | · Inmovilización óptima              | • Se secan en 10-15 minutos         |
|             | • Se puede utilizar en fracturas muy | • Inmovilidad rígida                |
| Ventaja     | desplazadas                          | • Ligera de peso                    |
|             | · Se moldea con facilidad            | • Impermeable                       |
|             | • Radiotransparente                  | • Radiotransparente                 |
|             | · Económica                          |                                     |
|             | • Sucio de aplicar                   | • No se pueden aplicar en fracturas |
|             | • Seca con lentitud                  | muy desplazadas ni cuando hay       |
| Desventajas | · Peso y volumen incómodo            | edema ni drenaje.                   |
|             | • Se debilita con la humedad         | · Mayor maceración de la piel       |
|             |                                      | $\cdot$ Costosa                     |

 **Tabla 2-1** Ventajas y desventajas del material para inmovilizar [4].

#### **Fuente:** El autor.

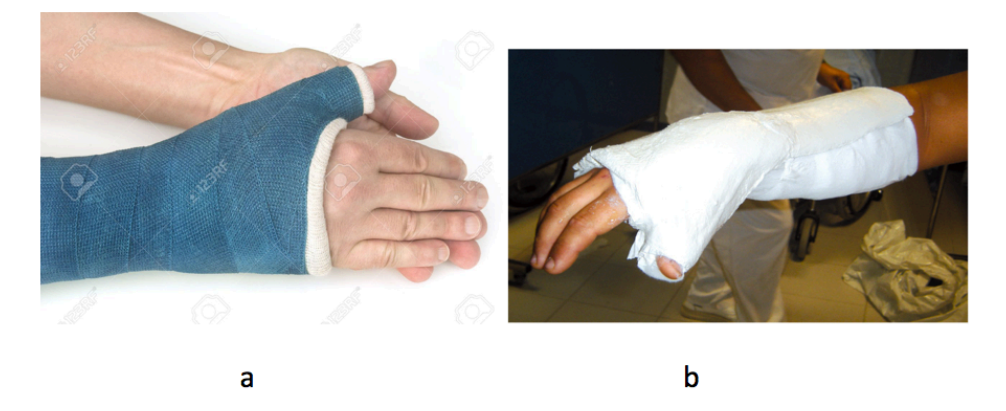

*Figura 2.3 (a) Férula de fibra de vidrio azul, (b) Férula de yeso [21] [7].*

#### **Otros**

El material de la férula puede variar según la fractura y la rigidez deseada, por ejemplo, existen férulas metálicas, férulas neumáticas, férulas de vacío [9] [10]. Cuando los dedos poseen un traumatismo, generalmente se los inmoviliza con una férula echa de metal de aluminio maleable rodeado de goma-espuma [8] [9]. Las férulas neumáticas son elementos para la inmovilización prehospitalaria. Inmovilizan la parte lesionada mediante la presión que ejerce el aire introducido en ella a través de un dispositivo de inflado [9]. Las férulas de vacío realizan su función de manera contraria a las neumáticas, ejercen la presión sobre el miembro afectado, mediante la extracción del aire interior por medio de una bomba de vacío [9].

#### **2.3. Motores a paso**

Son motores que rotan incrementando su paso mediante pulsos, no poseen escobillas y su funcionamiento consiste en alimentar las bobinas una a una [11]. Para que realice una vuelta completa depende del grado de paso que posee, su velocidad es dependiente de la frecuencia de pulsos (su control no es difícil). A bajas revoluciones posee un torque elevado [11].

Características principales:

- Son económicos
- Su precisión es elevada
- No requiere mantenimiento

• Puede funcionar sin requerir una retroalimentación

#### **Motor kh42km2**

El motor paso a paso es un unipolar con un paso de 1.8 °, para completar una vuelta necesita de 200 pasos. El motor unipolar consta de 6 cables. Los pares de bobinas comparten un cable común [12]. En la siguiente tabla 2-2 se observa las características del motor a pasos Unipolar.

|                         |                         | KH42KM2        |                |  |
|-------------------------|-------------------------|----------------|----------------|--|
|                         | <b>SINGLE</b>           |                |                |  |
| Model                   | <b>SHAFT</b>            | $-901$         | $-951$         |  |
|                         | <b>DOUBLE</b>           |                |                |  |
|                         | <b>SHAFT</b>            | $-911$         | $-961$         |  |
| Tipo de motor           |                         | Uni-Polar      | Bi-Polar       |  |
| N. De fases             |                         | $\overline{2}$ | $\overline{2}$ |  |
| Ángulo de paso          | deg./paso               | 1,8            | 1,8            |  |
| Voltaje                 | $\overline{\mathsf{V}}$ | 3,72           | 2,76           |  |
| Corriente               | $\overline{A}$          | 1,2            | 1,2            |  |
| Resistencia de bobinado |                         | 3,1            | 2,3            |  |
| Inductancia             | mH/Fase                 | 3,1            | $\overline{4}$ |  |
| Par de torsión          | mN.m                    | 340            | 403            |  |
|                         | oz.in                   | 48             | 57             |  |
| Par de retención        | mN.m                    | 19,6           | 19,6           |  |
|                         | oz.in                   | 2,8            | 2,8            |  |
| Peso                    | g                       | 360            | 360            |  |
|                         | 1 <sub>b</sub>          | 0,79           | 0,79           |  |

 **Tabla 2-2** Motor a pasos Unipolar [12].

La figura 2.4 se indica el torque del motor según el número de pulsos, si aumenta el número de pulsos disminuye progresivamente el torque.

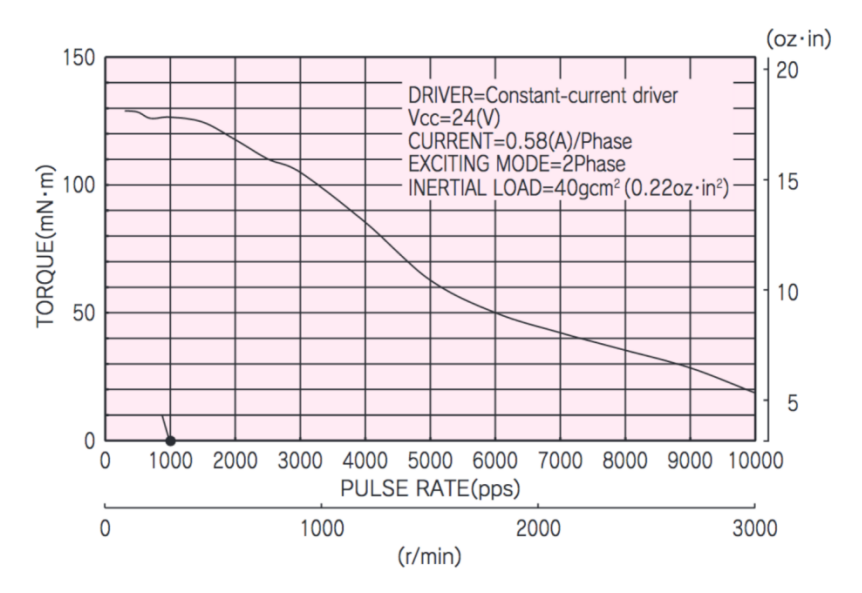

*Figura 2.4 Características de par vs tasa de pulso [12].*

### **2.4. Driver de Motor**

El driver A4988 está diseñada para controlar un motor de bipolar, está compuesto con protecciones como un limitador de amperaje graduable, sobrecorriente y sobretemperatura, y cinco diferentes resoluciones de microstep (hasta 1/16 de paso). Si se agrega un disipador y una buena refrigeración soportara una corriente de 2A por bobina, su capacidad normal es de 1A por bobina con una alimentación para el motor que va de 8V a 35V [11]. Las especificaciones técnicas driver A4988 se muestran en la tabla 2-2.

| Características               | Símbolo      | Rango          | <b>Unidad</b> | Figura |
|-------------------------------|--------------|----------------|---------------|--------|
| Voltaje de Carga              | $V_{BB}$     | 35             | V             |        |
| Corriente de salida           | $I_{OUT}$    | $\overline{2}$ | $\mathsf{A}$  |        |
| voltaje de entrada lógico     | $V_{IN}$     | $-0,3$ a 5,5   | V             |        |
| voltaje de suministro lógico  | $V_{DD}$     | $-0,3$ a 5,5   | V             |        |
| voltaje de salida del motor   |              | $-2,0$ a 37    | V             |        |
| Voltaje de detección          | $V_{SE NSE}$ | $-0,5$ a $0,5$ | $\bf V$       |        |
| Voltaje de referencia         | $V_{REF}$    | 5,5            | V             |        |
| Temperatura de funcionamiento | $T_A$        | $-20a85$       | $^{0}C$       |        |

 **Tabla 2-3** Características técnicas driver A4988 [13].

El valor máximo de la limitación de corriente se establece mediante la selección de  $R_{SX}$  y la tensión en el pin VREF. La función de transconductancia se aproxima al valor máximo de la limitación de corriente,  $I_{TripMAX}(A)$ , que está configurado por:

$$
I_{TripMAX} = V_{REF}/((8)(R_S))
$$
 (1)

donde  $R_s$  es la resistencia de la resistencia de detección ( $\Omega$ ) y  $V_{REF}$  es la tensión de entrada en el pin REF (V) [14].

#### **2.5. Microcontrolador**

El Arduino Nano contiene para sus primeras versiones posee un Atmega 168 y para Arduino 3.0 un Atmega 328. Posee una conexión por un cable Mini USB, y sin conexión para un suministro de corriente externa. En la Tabla 2-4 se detallan las características del Arduino nano. Para el manejo de distintos dispositivos arduino posee librerías, como por ejemplo la librería AccelStepper que maneja motores a pasos [15].

| Microcontrolador     | Atmel ATmega328   |
|----------------------|-------------------|
| Tensión de Operación | 5V                |
| Tensión de Entrada   | $7-12$ V          |
| Entrados y salidad   |                   |
| Digitales            | 14 (6 salida PWM) |
| Entradas Analógicas  | 8 I. Max. 40 mA   |
| Memoria Flash        | 32 KB (ATmega328) |
| Dimensiones          | 18,5mm x 43,2mm   |
| <b>EEPROM</b>        | 1 KB              |
| Oscilador            | 16 MHz            |
| <b>SRAM</b>          | 2 KB              |

 **Tabla 2-4** Características técnicas Arduino nano [16].

## **2.6. Módulo de comunicación**

El módulo permite una comunicación por radiofrecuencia inalámbrica trasmitiendo datos a una velocidad de 2.4 GHz.

Se utiliza un módulo Bluetooth HC-05 tiene una configuración maestro o esclavo desde su fabricación. Queda esperando datos en modo esclavo y en modo maestro se puede enlazar con otros dispositivos bluetooth. Contiene un protocolo Bluetooth v2.0 con una distancia de transmisión de 5-10 metros. Utilizando un protocolo UART RS 232 serial, el módulo permite una rápida conexión inalámbrica con varios dispositivos.

#### **2.7. Scanner 3D**

La reconstrucción 3D es el proceso que genera un modelo a partir de objetos reales, reproduciendo sus dimensiones, volumen y forma, en una reconstrucción 3D digital, enfoca a reproducir el objeto real, en el ordenador. Existen diferentes técnicas y procesos de reconstrucción. Los distintos procesos de reconstrucción de objetos 3D se mencionan cinco grupos:

- **Técnicas multivistas:** La reconstrucción tridimensional mediante la composición de información bidimensional, obtenida por dos o más cámaras pala la obtención de la imagen [17].
- Cámara móvil: También llamado técnica de visión activa, mediante varias imágenes permite obtener información tridimensional, conociendo el flujo de velocidad de la cámara. En este caso, los parámetros de las cámaras cambian continuamente [17].
- **Técnicas de luz estructurada:** Esta técnica modifica las condiciones del entorno, mediante la proyección de patrones simples, generado mediante luz coherente o luz láser, permitiendo extraer información tridimensional del objeto [17] [18].
- **Telemetría láser:** Realiza el escaneo 3D mediante telemetría, se basa en proyectar un punto láser al objeto medir el tiempo transcurrido entre la emisión y detección [17].
- **Control de parámetros ópticos (Análisis enfoque/ desenfoque):** Determina el modelo 3D mediante el enfoque en cada píxel de la escena u objeto [17].

#### **2.8. Sensor Kinect**

El sensor Kinect fue presentado en noviembre de 2010 por Microsoft para el sistema de consola de Xbox 360. Está construido para colocarse en la parte superior o inferior del video para mostrar y captar los movimientos del cuerpo y de la mano del usuario en el

espacio 3D y permitiendo interactuar con la consola de videojuegos. El dispositivo contiene una cámara RGB, sensor de profundidad, fuente de luz IR, acelerómetro de tres ejes y multi-matriz micrófono, así como el hardware de soporte que permite que la unidad envíe información del sensor a un dispositivo externo [22].

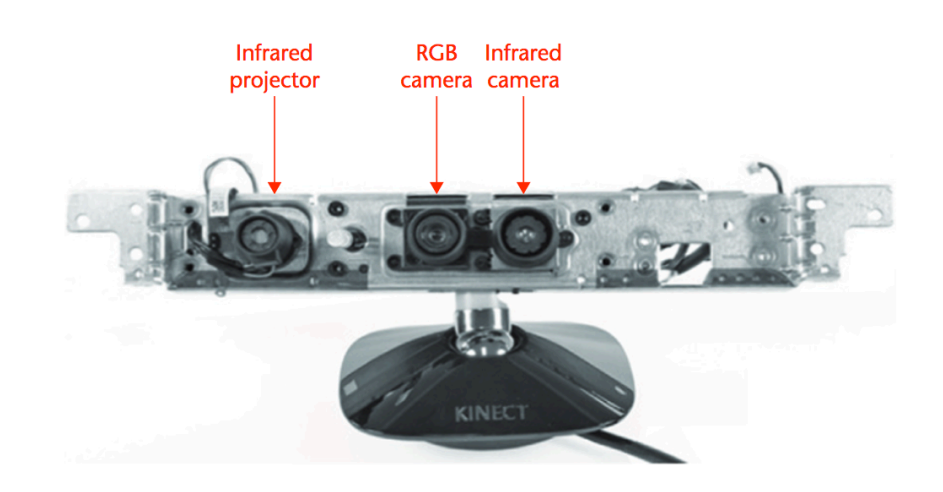

*Figura 2.5 Disposición de los sensores del Kinect [18].*

El sensor Kinect incorpora varios hardware de detección avanzada, un sensor de profundidad, una cámara a color, una matriz de cuatro micrófonos, reconocimiento de rostro y un reconocimiento de voz.

La figura 2.5 Se observa la disposición del proyector de infrarrojos (IR) y la cámara a color IR. La combinación de estos dos elementos conforma el sensor de profundidad y se basa en los principios de luz estructurada. El proyector IR es un láser IR que pasa a través de una rejilla de difracción y se convierte en un conjunto de puntos de IR.

## **3. METODOLOGÍA**

En este capítulo se especifican los criterios de diseño del sistema desarrollado; se detallan los procesos de elaboración del sistema que controla el escaneo 3D y el desarrollo de las trayectorias. De igual modo se presentará la metodología que comprende a partir el diseño hasta la fabricación y ensamble del dispositivo, así como los diagramas de procesos, esquemas de conexión, circuitos electrónicos y por último su funcionamiento.

#### **3.1. Diseño del sistema**

Los pasos para el diseño propuesto se describen en el diagrama general presentado en la Figura 3.1, el diagrama propone como primer punto la investigación sobre el sistema, el prototipado (Mecánica y control) y en su parte final el funcionamiento.

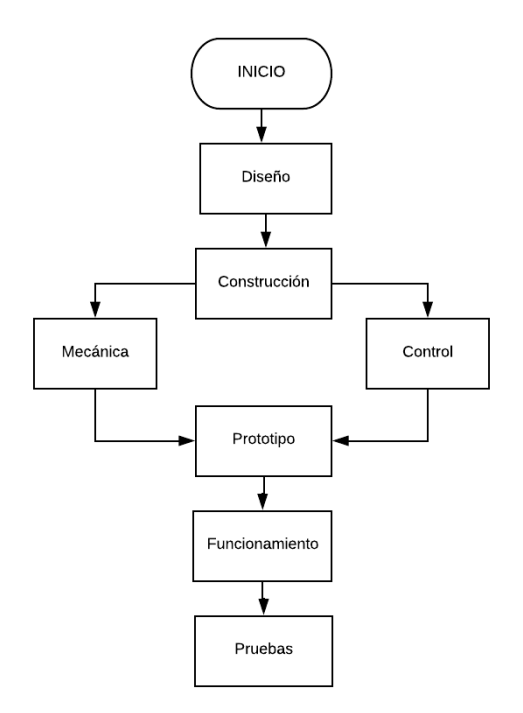

*Figura 3.1 Pasos para la elaboración del sistema propuesto.*

El sistema debe ser capaz de escanear la extremidad de una persona, con la facilidad de un control automático, por lo que deberá estar compuesto de dos partes móviles, las cuales son fundamentales para realizar las trayectorias en el escaneo. En primer movimiento (A) realizará un recorrido de 360 grados sobre la extremidad y el segundo movimiento (B) realizará un recorrido lineal a lo largo de la extremidad escaneada (ver figura 3.2), el escaneado es no invasivo ya que no tendrá contacto directo con la extremidad.

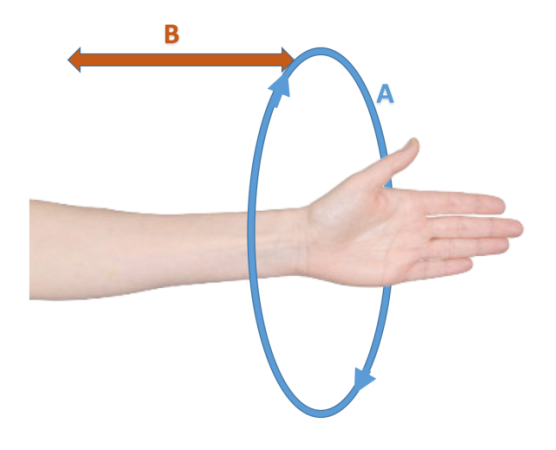

*Figura 3.2 Desplazamientos del sistema, rotacional(A) y lineal(B).* 

Para la elaboración del sistema de control es necesario conocer las características del escáner, el tipo de sensor a utilizar, los parámetros que requiere el software de escaneo y finalmente la geometría a escanear, en los siguientes párrafos se detalla brevemente las características de dichos elementos y de la geometría necesaria.

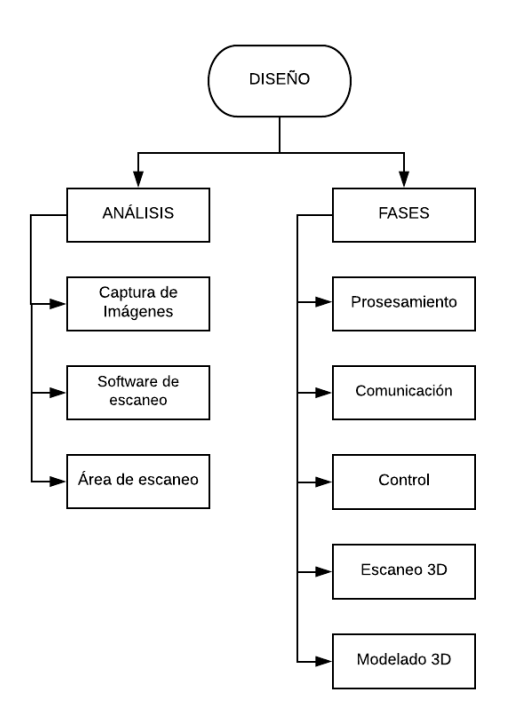

*Figura 3.3 Desglose de Diseño del sistema propuesto.*

#### **3.1.1. Análisis**

#### **Captura de Imágenes**

En la captura de las imágenes, el sensor Kinect tiene un rango de enfoque horizontal de 57 grados y un rango de enfoque vertical de 43 grados [25]. Según el firmware el Kinect tiene un rango de difusión mínimo de  $Z_{min} = 0.4$ m y un difusión máximo de  $Z_{max} = 4$  m (ver figura 3.4), fuera de este rango se recoge información pero no es óptima [26].

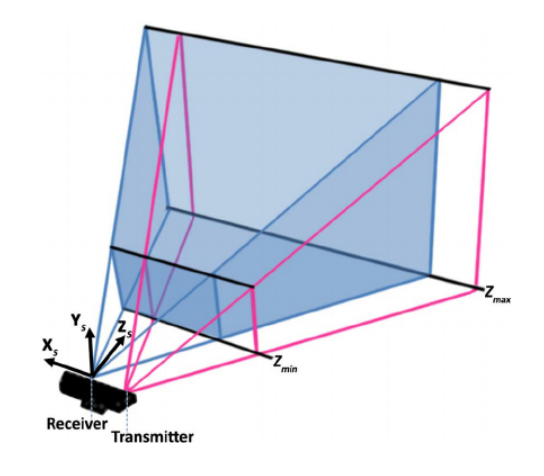

*Figura 3.4 Campo de visión Kinect [24].*

#### **Software de escaneo**

El software para el escaneo es Skanect, por que admite cámaras de profundidad como: Primesense, Asus Xtion y Kinect para capturar un modelo 3D y formar una malla 3D. El software dispone de cinco ficheros en la barra de menú: El escaneo necesita configurarse previamente según el volumen a escanear, en este proceso, la cámara está en movimiento sobre el objeto o puede estar el objeto girando frente a la cámara [27].

### **Volumen de escaneo**

En este punto, el modelo a ser escaneado es la extremidad superior e inferior, la cual se encuentra en la figura 3.5, el volumen de escaneo es de  $0,1603m^3$ . La extremidad debe estar ubicada dentro del volumen para ser escaneada.

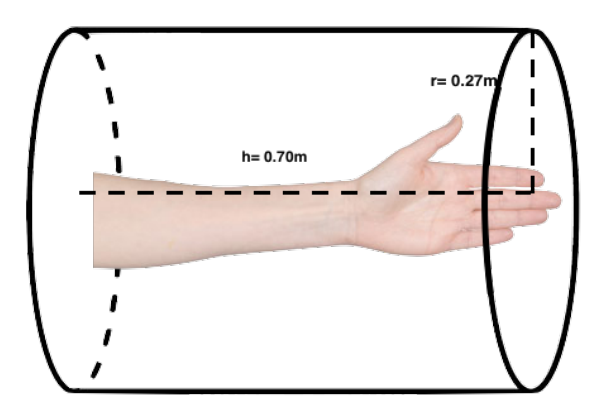

*Figura 3.5 Volumen de escaneo.*

### **3.1.2. Fases del sistema**

Para el diseño del sistema se dividió y analizó en cinco fases: Fase de procesamiento, comunicación, control, escaneo 3D y de modelado.

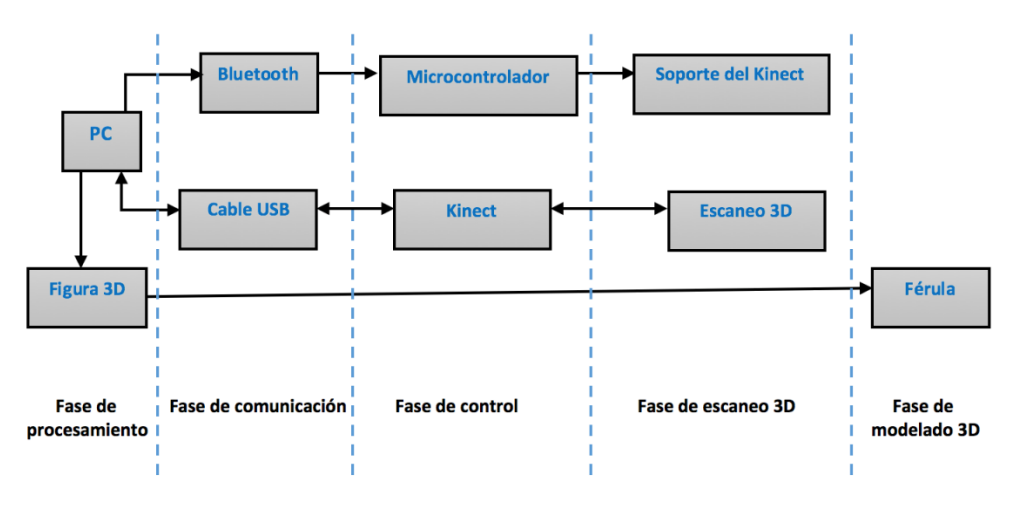

*Figura 3.6 Fases del sistema.*

### **FASE DE PROCESAMIENTO**

Para la fase de procesamiento se utiliza una computadora MacBook Pro con el sistema operativo OS X El Capitán (Retina, 13-inch, Early 2015), en la cual está instalado el software Skanect para el escaneado, el software Meshlab, Meshmiex para la visualización y edición del modelo 3D, finalmente Matlab en el cual se encuentra la interfaz gráfica. En esta fase se procesa todos los datos recogidos por el sensor Kinect y se genera la malla de puntos.

#### **FASE COMUNICACIÓN**

La comunicación está dividida de dos partes, para la comunicación entre la PC y el soporte que genera las trayectorias se utiliza comunicación inalámbrica (Bluetooth) y la comunicación entre la PC y el Kinect es mediante un cable USB 2.0. El sistema que genera las trayectorias mantiene una comunicación inalámbrica mediante Bluetooth que posibilita la trasmisión de datos en un enlace por radiofrecuencia, la velocidad de interacción es de 9600 baudios dentro del microcontrolador, la PC envía las órdenes que realiza el soporte del Kinect. La segunda comunicación ente el PC y el Kinect se mantiene mediante un cable USB, esta comunicación es bidireccional ya que el PC mediante el programa Skanect, controla al sensor Kinect y a su vez el sensor el Kinect envía los datos necesarios para formar la nube de puntos.

#### **FASE CONTROL**

Para el control de los actuadores (motores a pasos), los cuales dan movimiento al sistema, se utiliza un arduino nano conjuntamente con dos drivers de potencia A4988, uno para cada motor. El primer motor realiza el movimiento angular y el segundo motor el movimiento lineal del sistema propuesto. La librería AccelStepper, la cual se encarga de controlar los dos motores a pasos al mismo tiempo, el motor a pasos tiene un avance de paso de 1,8 °, en la figura 3,7 se indica los movimientos angular (A) y lineal (B).

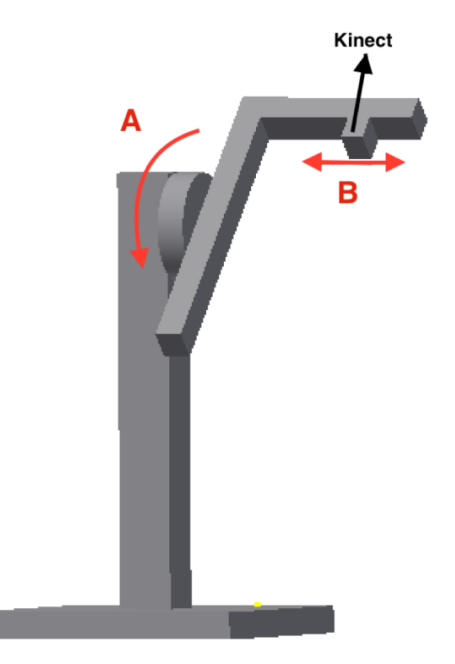

*Figura 3.7 Esquema del soporte.*

#### **FASE DE TRAYECTORIA Y ESCANEO**

En esta fase, el sistema empieza a realizar la trayectoria con el Kinect (ver figura3.8), para lograr que el Kinect obtenga los datos y generar la nube de puntos *[31].*

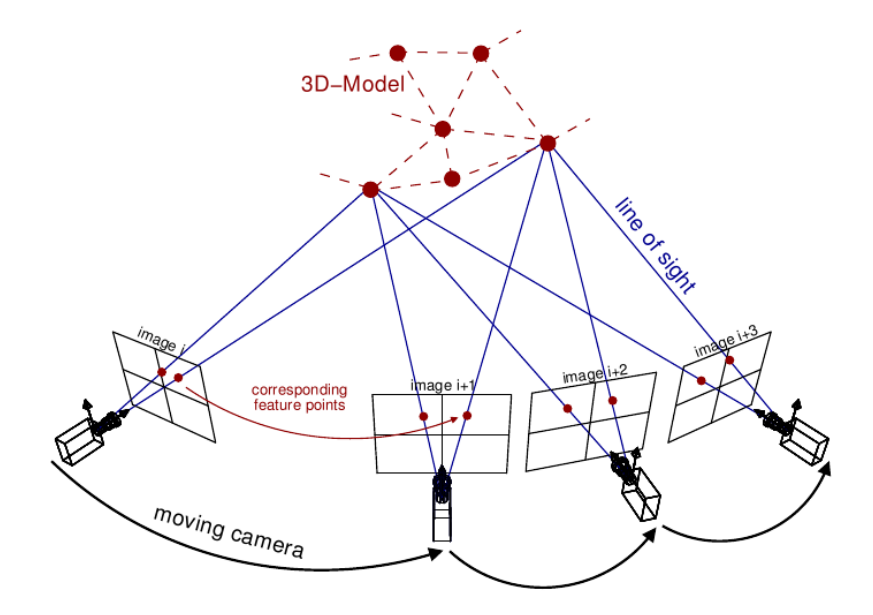

*Figura 3.8 Estructura del movimiento de la cámara [28].*

El sistema consta de cuatro trayectorias, cada trayectoria realiza un barrido diferente sobre el volumen a escanear con la finalidad de obtener la mayor información del volumen. La trayectoria 1 y 2 realiza un barrido en 360 grados con un barrido lineal, generando una onda senoidal cilíndrica sobre el volumen de escaneo. La trayectoria 1 posee cinco ciclos por vuelta y la trayectoria 2 poseen tres ciclos por vuelta como se observa en la figura 3.9.

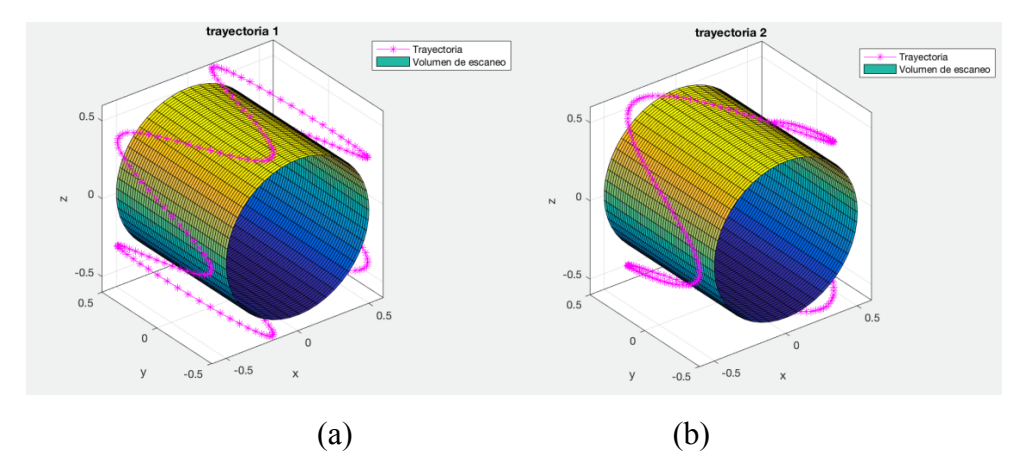

*Figura 3.9 Estructura del movimiento de la cámara; a) trayectoria 1, b) trayectoria 2.* 

La trayectoria 3 realiza dos barridos en 360 grados, el primer barrido de 360 grados es realizado en la base del volumen de escaneo y el segundo barrido se realizado en el fondo del volumen de escaneo. La trayectoria 4 realiza un barrido en 360 grados, no contiene barrido lineal, el barrido de 360 grados se realiza en la mitad del volumen de escaneo (ver figura 3.10).

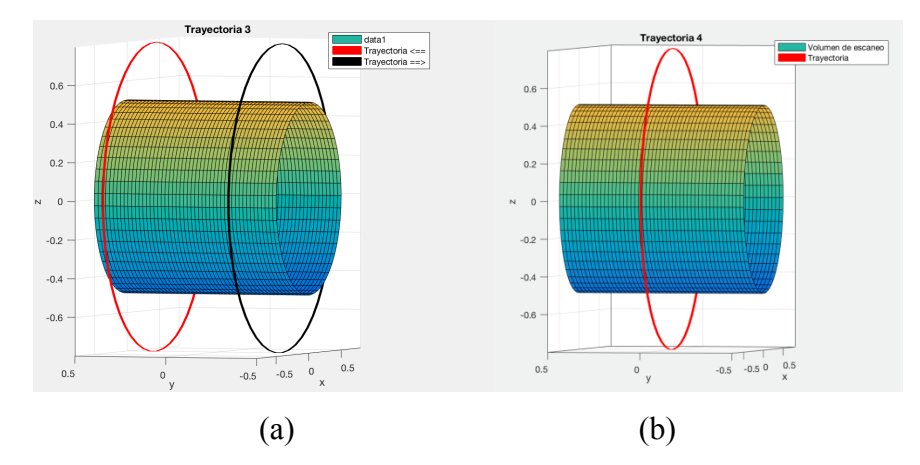

*Figura 3.10 Estructura del movimiento de la cámara; a) trayectoria 3, b) trayectoria 4.* 

Las trayectorias 1 y 2 se seleccionaron porque son trayectorias que permiten obtener la información completa de los cuerpos a escanear y evitan que el equipo realice cambios bruscos o pausas innecesarias, que influyen en la obtención de información de datos y en el tiempo de escaneo. La trayectoria 3 es seleccionada para obtener mayor información y definición en la reconstrucción 3D, sobre los dedos y el codo. La trayectoria 4 se concentra en la mitad del volumen de escaneo, poder escanear una parte determinada de la extremidad.

#### **FASE MODELADO**

Obtenida la nube de puntos se procede a realizar el modelo 3D, en esta fase el modelo de la extremidad escaneada se procede a exportar a un programa de edición 3D, en este caso es el programa Meshmixer, con dicho programa se puede suavizar la superficie de la malla y también modelar la férula para la extremidad.

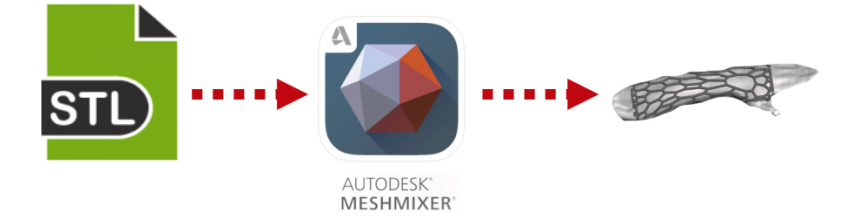

*Figura 3.11 Archivo STL. para el modelado en Meshmixer.* 

#### **3.2. Diseño y construcción del sistema**

La construcción del prototipo se dividió en dos partes: la mecánica y la electrónica. La parte mecánica se encuentra la base del sistema, el mecanismo de rotación y el mecanismo del movimiento lineal. La parte electrónica está conformada por el diseño, programación y fabricación de la tarjeta electrónica.

#### **3.2.1. El mecanismo**

Para la construcción de la estructura mecánica se utilizó en su gran mayoría aluminio, por su ligereza y resistencia. Como primer paso, se construyó el carril lineal sobre la cual se desplaza la cámara Kinect. En el diseño del mecanismo se obtuvo los cálculos para conocer la máxima velocidad lineal que puede llegar a tener el carril, partiendo de los datos del motor y de la relación de trasmisión.

 $n_1 = 200$ rpm  $d_1 = 1$ cm  $d_2 = 4cm$ 

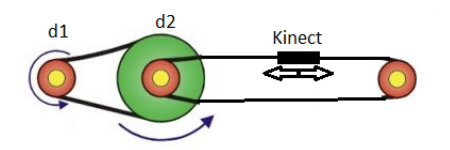

*Figura 3.12 Diseño del mecanismo lineal.* 

Ec. de relación de transmisión

$$
i = \frac{d_1}{d_2} = \frac{1}{4}
$$
 (2)

Velocidad angular

$$
(n_1)(d_1) = (n_2)(d_2) \tag{3}
$$

$$
n_2 = \frac{(n_1)(d_1)}{d_2} = \frac{(200 rpm)(1cm)}{4cm}
$$

 $n_2 = 50$ rpm

$$
\theta = 50rpm(2\pi)
$$
  
\n
$$
\theta = 100\pi
$$
  
\n
$$
w = \frac{\theta}{t}
$$
  
\n
$$
w = \frac{100\pi}{60s}
$$
  
\n
$$
v = w(r)
$$
  
\n(5)  
\n
$$
v = \frac{100\pi}{60s}(2cm)
$$

 $v = 10$ , 47  $\mathit{cm}_{\mathit{S}}$ 

Velocidad lineal

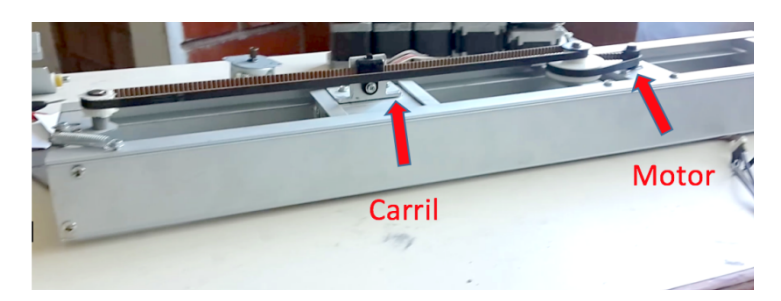

*Figura 3.13 Carril lineal del sistema para la cámara Kinect.*

El diseño del mecanismo de rotación angular está conformado por un tornillo sin fin y corona. Partiendo de los datos del motor y la relación de trasmisión se calculó las revoluciones por minuto. Número de dientes tornillos sin fin  $Z_1 = 1$ , Número de dientes corona  $Z_2 = 140$ , Revoluciones por minuto  $N_1 = 200$  rpm y relación de trasmisión  $R_t$ 

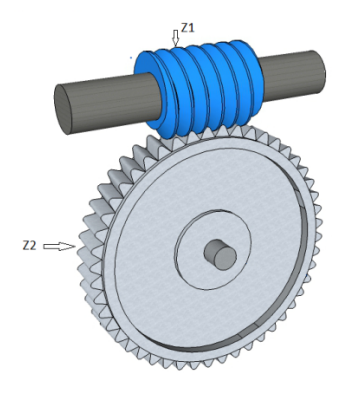

*Figura 3.14 Diseño del mecanismo rotacional, piñón y corona.* 

$$
R_{t} = \frac{Z_{1}}{Z_{2}} = \frac{1}{140}
$$
\n
$$
N_{2} = \frac{(N_{1})(Z_{1})}{N_{2}} = \frac{(200rpm)(1)}{140}
$$
\n
$$
N_{2} = 1,42rpm
$$
\n(6)

Los cálculos nos dan una estimación de la velocidad máxima en la que pueden operar los distintos mecanismos. Considerando la velocidad lineal, el carro recorre aproximadamente 10 centímetros por segundo; por otro lado, en cuanto al movimiento rotacional, el escáner realiza una vuelta y media por minuto, estos datos serán de apoyo para la programación. En la figura 3.15 (b) se observa el carril lineal y en la figura 3.15 (c) se visualiza el tornillo sin fin y corona.

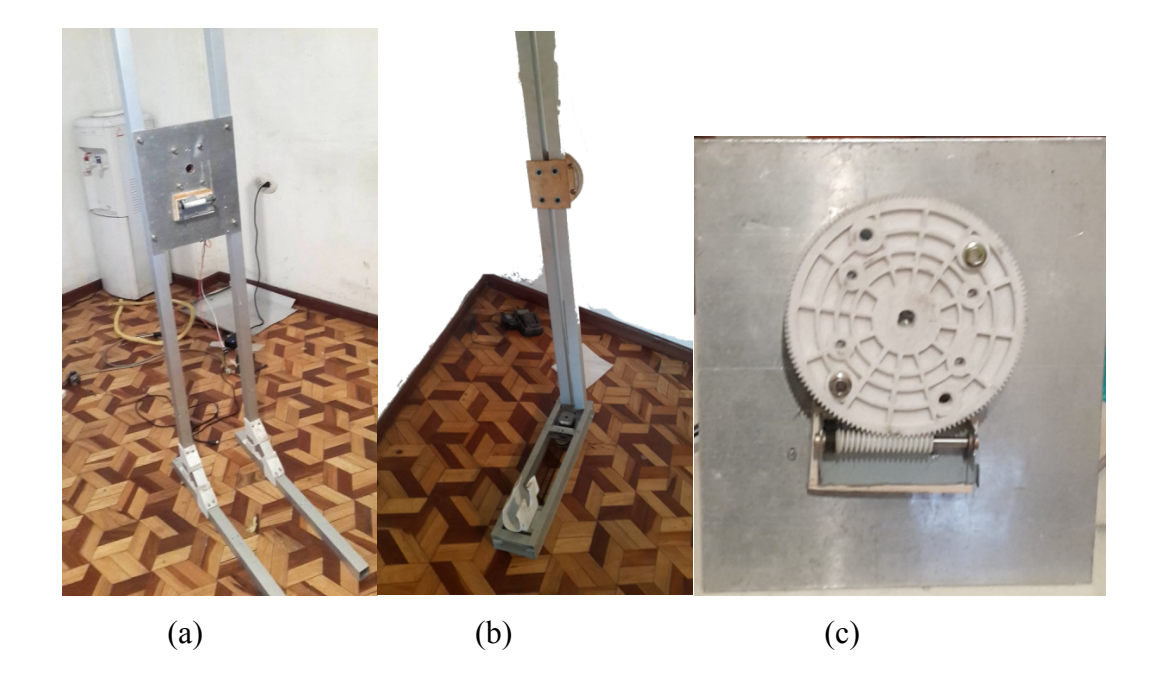

*Figura 3.15 a) Base de aluminio que soporta el sistema, (b) acoplamiento del carril lineal con los brazos y c) mecanismo que genera el movimiento circular piñón y corona.*

Se diseñó la base que soporta todo el sistema a partir de tubos de aluminio y una plancha del mismo material, las uniones están sujetas con pernos (ver Figura 3.15). Esta base se acopla con el mecanismo que genera el movimiento circular y lineal, para poder generar las trayectorias deseadas.

#### **3.2.2. Diseño y construcción del PCB**

Para el diseño del circuito se procedió a elaborar un esquema general de las partes que contiene el circuito. La figura 3.16 describe el contenido de la electrónica, la alimentación de todo el sistema se la realiza con una fuente externa de 12v a 5A.

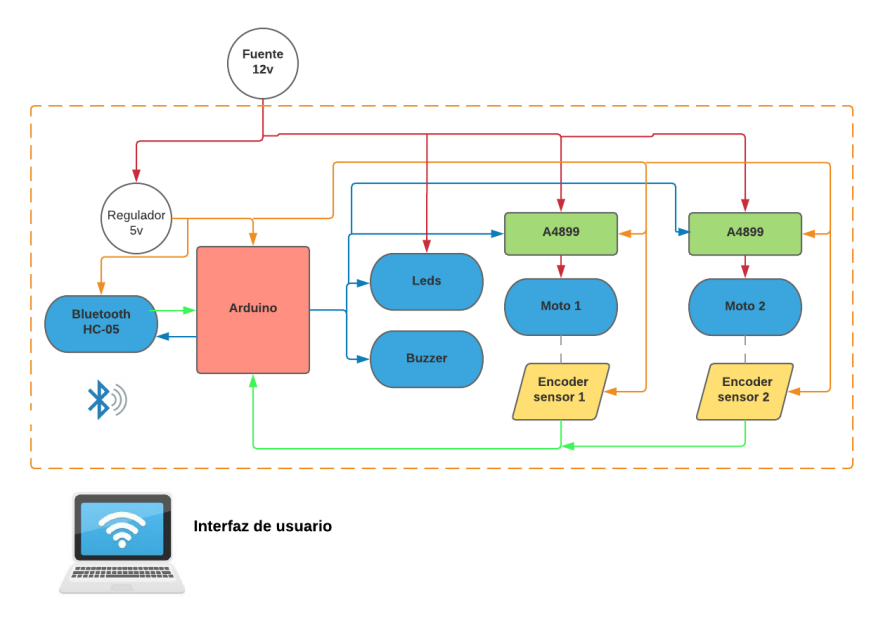

*Figura 3.16 Esquemático y conexión electrónico del sistema propuesto.*

El diseño del circuito esquemático se realizó en altium designer, dicho circuito contiene un arduino nano el cual comanda dos drives A4899 uno para cada motor y la comunicación inalámbrica Bluetooth. Cada driver necesita un capacitor en la entrada de su alimentación para su correcto funcionamiento. Se utilizaron los pines del arduino TX(1) y RX (2) para conectar el Bluetooth y los pines digitales para el driver A4899. Adicionalmente tiene una salida digital para un buzzer y una salida PWM para la iluminación, el buzzer da una señal audible cuando se termina el proceso de escaneado y la iluminación para que el Kinect obtenga capturas con más iluminación.

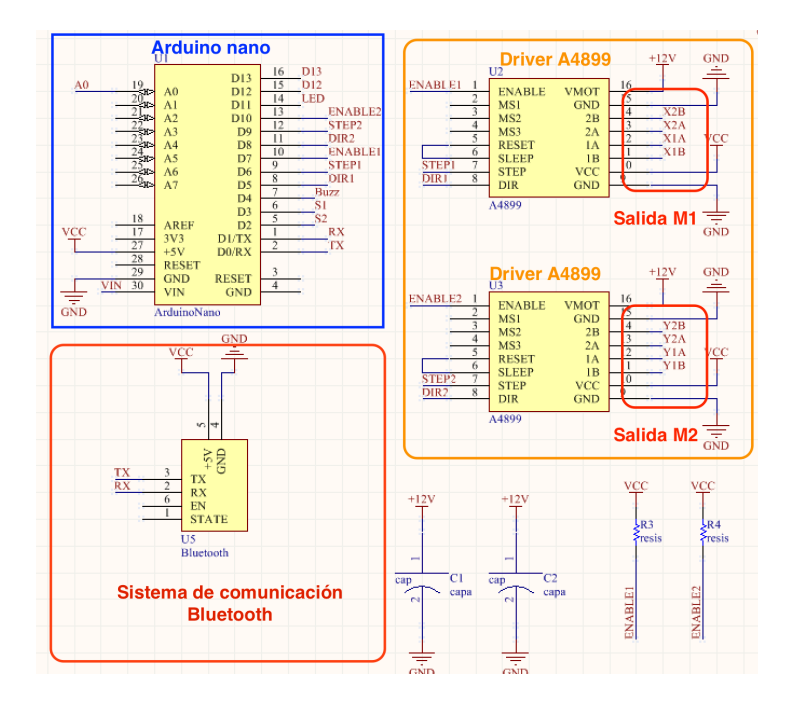

*Figura 3.17 Circuito esquemático.*

# **Diseño del PCB**

Con el diseño esquemático del circuito se procede al trazado de pistas para todos los componentes de la placa, los componentes van ubicados de forma que la placa final sea lo más compacta y funcional, el diseño 3D de la placa se observa en la figura 3.18. La fabricación de la tarjeta PCB se realizó artesanalmente, mediante transferencia térmica y revelado con Percloruro Férrico, en la figura 3.19 se observa el revelado de las pistas del PCB.

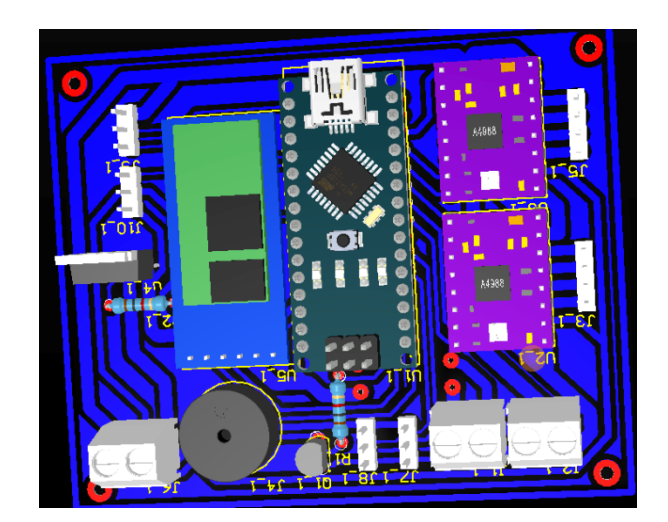

*Figura 3.18 Diseño PCB en 3D.*

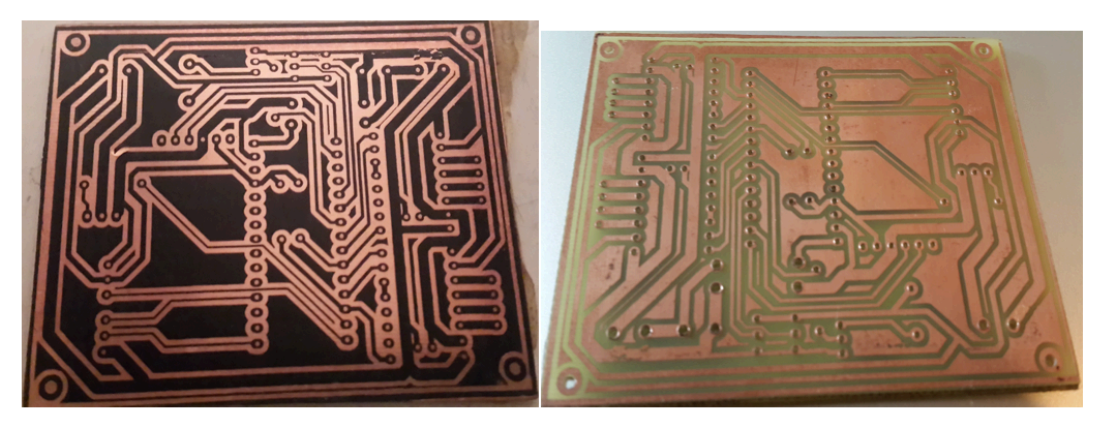

 $(a)$  $(b)$ *Figura 3.19 a) Transferencia térmica, b) revelado con percloruro férrico.*

# **3.2.3. Interfaz de Control**

La interfaz gráfica está desarrollada en guide de Matlab (ver figura 3.20) y permite la comunicación con el sistema de escaneo mediante comunicación bluetooth.

Dicha comunicación se realiza automáticamente al iniciar la interfaz y se compone de los siguientes comandos:

- Botones de Inicio y de paro
- Cuatro trayectorias para seleccionar
- Control de la lámpara led
- Cuadro de visualización del tiempo estimado del escaneo

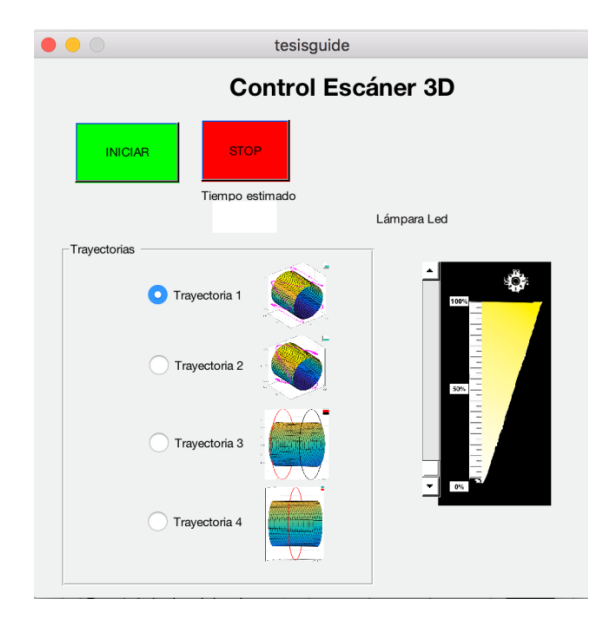

*Figura 3.20 Interfaz gráfica de usuario.*

# **3.2.4. Ensamblaje del prototipo**

El ensamblaje final es el conjunto de la parte mecánica con la electrónica y la calibración del driver A4988.

El sistema posee dos sensores fin de carrera ópticos los cuales sirven para la localizar el punto de inicio de la cámara. El primer fin de carrera óptico está ubicado al inicio del carril (ver figura 3.21 (a)), su activación lo realiza el carro que sujeta el Kinect. El segundo fin de carrera óptico se encuentra ubicado en el soporte del sistema (ver figura 3.21 (b)), su activación es realizado por el brazo que rota 360 grados.

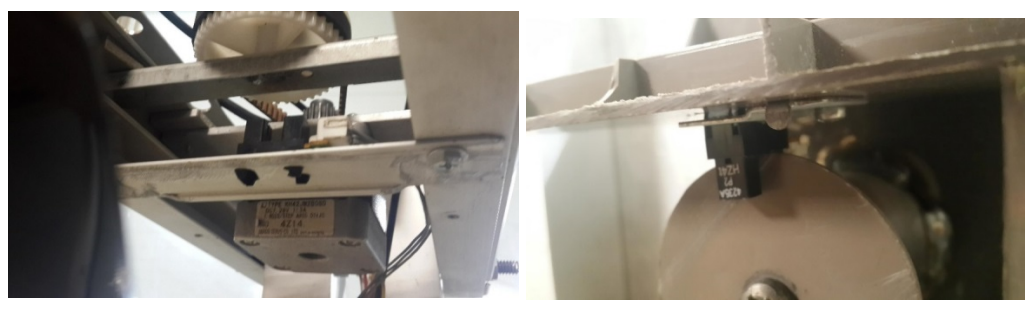

 $(a)$  (b)

*Figura 3.21 a) Sensor fin de carrera el carril, sensor fin de carrera del brazo (b).*

Las partes mecánicas como el brazo rotativo y el carril son ensambladas en la base que soporta el sistema (ver figura 3.15 (a)) y el Kinect está ubicado en el carril lineal. El sistema contiene dos motores paso a paso, el primero realiza el movimiento lineal y el segundo el rotativo, el sistema posee una lámpara led la cual es activada en el momento de escaneo. La electrónica y conexiones está instalada atrás de la base (ver figura 3.22).

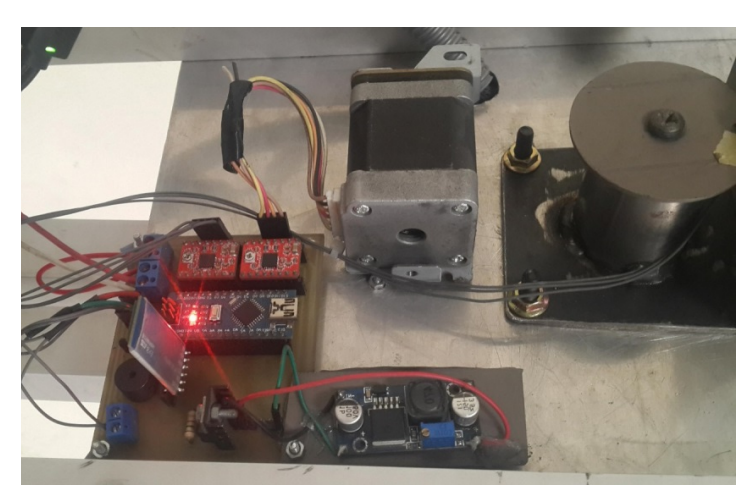

*Figura 3.22 Ensamblaje del PCB con el sistema.*

Para limitar la corriente en el motor se calcula  $V_{REF}$  de la ecuación (1) mediante la resistencia  $R_s$ , el driver posee una resistencia SMD  $R_s = R100$  que equivale a O,1 $\Omega$  y la corriente de consumo del motor es de 1A.

$$
I_{TripMAX} = V_{REF}/(8 * R_S)
$$
 (1)

$$
V_{REF} = I_{TripMAX} * (8 * R_S)
$$

$$
V_{REF} = 1 * (8 * 0.1 \Omega)
$$

$$
V_{REF} = 0.8 * 0.7
$$

$$
V_{REF} = 0.56
$$

#### **3.3. Presupuesto**

El sistema de escaneo contiene dos parte, mecánica y electrónico, por lo que se detalla en dos tablas. La primera tabla 3-1 contiene el costo de diseño y manufactura en la parte mecánica, la segunda tabla 3-2 se detalla la parte electrónica y la de programación necesaria para el funcionamiento del sistema. El costo total del desarrollo del proyecto está especificado en la tabla 3-3.

 **Tabla 3-1** Costos de desarrollo del sistema parte mecánica.

| Descripción             | Cantidad       | Valor unitario<br>(USD) | Valor total<br>(USD) |
|-------------------------|----------------|-------------------------|----------------------|
| Diseño mecánico         | 70 (horas)     | 5                       | 370                  |
| Aluminio                | 10(m)          | 4,5                     | 45                   |
| Eje mecanizado de acero | $20$ (cm)      | 30                      | 30                   |
| Soldadura               | 1              | 15                      | 10                   |
| Impresión 3D            | 22 (horas)     | 5                       | 110                  |
| Pernos                  | 40             | 0,1                     | 4                    |
| Rodamientos             | $\overline{2}$ | $\overline{2}$          | 4                    |
| Bandas de trasmisión    | 3              | 1                       | 3                    |
| Engranajes              | 3              | 10                      | 30                   |
| Herramientas            | 1              | 50                      | 50                   |
| Ensamblaje mecánico     | 20 (horas)     | 5                       | 100                  |
|                         |                | Total                   | 756                  |

| Descripción          | Cantidad       | Valor unitario<br>(USD) | Valor total<br>(USD) |
|----------------------|----------------|-------------------------|----------------------|
| Diseño electrónico   | 15 (horas)     | 5                       | 75                   |
| Programación         | $100$ (horas)  | 5                       | 500                  |
| Arduino nano         | 1              | 10                      | 10                   |
| Bluetooth hc-05      | 1              | 10                      | 10                   |
| Sensor óptico        | $\overline{2}$ | 6                       | 12                   |
| Driver a4988         | $\overline{2}$ | 6                       | 12                   |
| Lámpara led          | $\overline{2}$ | 10                      | 20                   |
| Motor paso a paso    | $\overline{2}$ | 25                      | 50                   |
| Regulador 5V         | $\mathbf{1}$   | 10                      | 10                   |
| Fuente 12 v          | 1              | 10                      | 10                   |
| Tip31                | $\mathbf{1}$   | 0, 5                    | 0,5                  |
| <b>Buzzer</b>        | $\mathbf{1}$   | $\overline{2}$          | $\overline{2}$       |
| Kinect               | $\mathbf{1}$   | 60                      | 60                   |
| Herramientas         | $\mathbf{1}$   | 20                      | 20                   |
| Ensamblaje Eléctrico | 10(horas)      | 5                       | 50                   |
|                      |                | Total                   | 841,5                |

 **Tabla 3-2** Costos de desarrollo del sistema parte electrónica.

*Tabla 3-3* Costos total de desarrollo del sistema.

| Descripción        | <b>Valor</b> total |  |
|--------------------|--------------------|--|
|                    | (USD)              |  |
| Costos mecánica    | 756                |  |
| Costos electrónica | 841,5              |  |
| Total              | 1597,5             |  |

### **Funcionamiento**

Para el correcto funcionamiento y manejo del sistema se ha descrito ocho pasos a seguir, el operador podrá realizar el escaneo, también contiene el espacio mínimo donde debe estar ubicado, se recomienda leer todos los pasos antes de encender el sistema.

Para comenzar con el escaneo:

- 1. Ubicar el soporte de escaneo en la mitad de un espacio con un área aproximada de  $2m<sup>2</sup>$  para su correcto funcionamiento, para evitar colisiones con sus piezas móviles.
- 2. Al conectar el equipo, comenzará a desplazarse sus piezas móviles para ubicarse en posición de inicio de escaneo. Esta función siempre se realizará cuando se conecta el equipo e incluso cuando hay un corte de energía, ya que guarda su última posición.
- 3. Se realiza la conexión el adaptador del Kinect al puerto del Kinect y a la PC.
- 4. Inicializar la interfaz gráfica y el Software de escaneo, no olvidar activar el bluetooth de la PC.
- 5. Para el proceso de escaneo se ubica la extremidad dentro del rango de escaneo, como se observa en la figura 3.23.

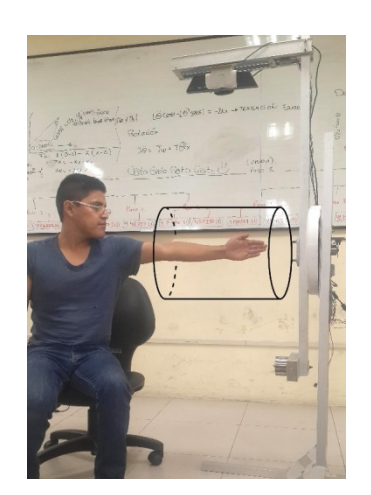

*Figura 3.23 Escaneo de la extremidad superior.*

6. La figura 3.24, selecciona la trayectoria 1, esta selección dependerá de la superficie y resolución deseada.

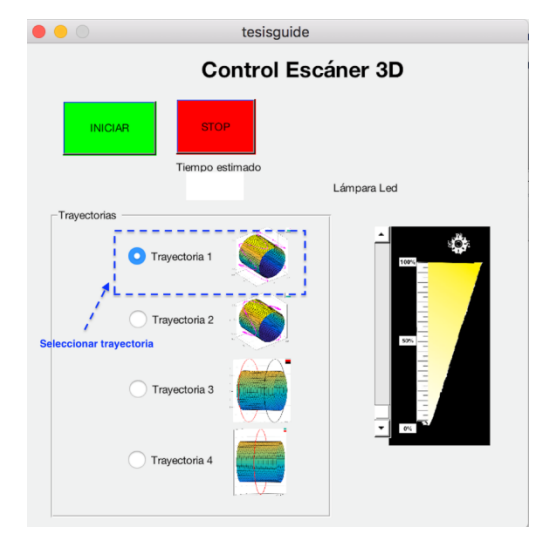

*Figura 3.24 Selección de las trayectorias.*

7. Para que inicie el escaneo se pulsa inicio en la interfaz del sistema y del Software de escaneo, el sistema comenzará a realizar la trayectoria pasado tres segundos de haber pulsado inicio en la interfaz.

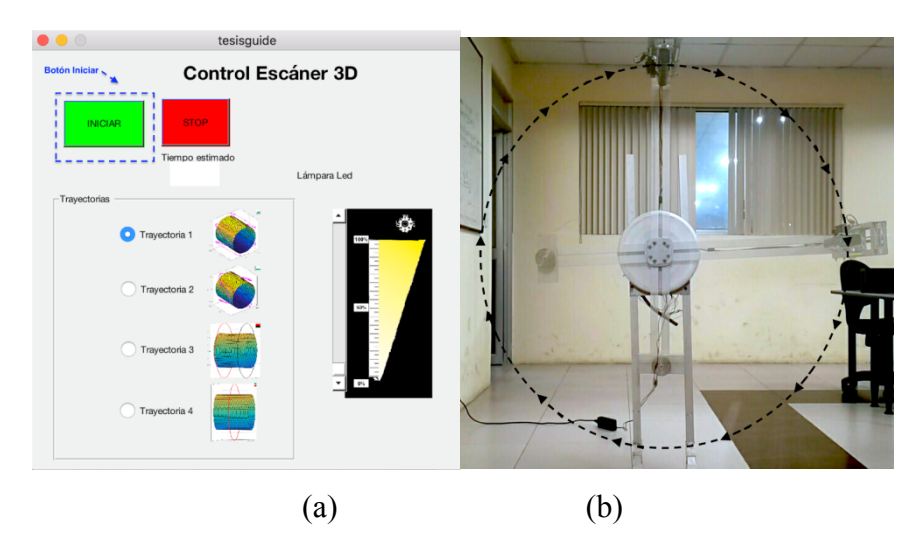

*Figura 3.25 (a)Boton de Inico y (b) sistema en funcionamiento.*

8. Terminado el proceso de escaneo se guarda el archivo y se exporta con la extensión deseada.

#### **4. RESULTADOS**

El capítulo de resultados muestra los datos del sistema. Se realizó el escaneo de una extremidad utilizando las cuatro trayectorias y recolectando la información. Utilizando correlación en Matlab, se analizó la similitud de cada trayectoria realizada con la propuesta en cada eje del sistema.

Durante cada trayectoria, el escáner obtiene las capturas de imágenes y con cada captura registramos la posición del Kinect, dando como resultado los puntos de la trayectoria. Se finaliza con la presentación del modelo 3D y la férula. En la figura 4.1(a) se observa el sistema final en funcionamiento, también se puede visualizar el volumen de escaneo y los ejes con las coordenadas en tres dimensiones. En la figura 4.1(b) se encuentra la placa de control del sistema con sus diferentes componentes soldados.

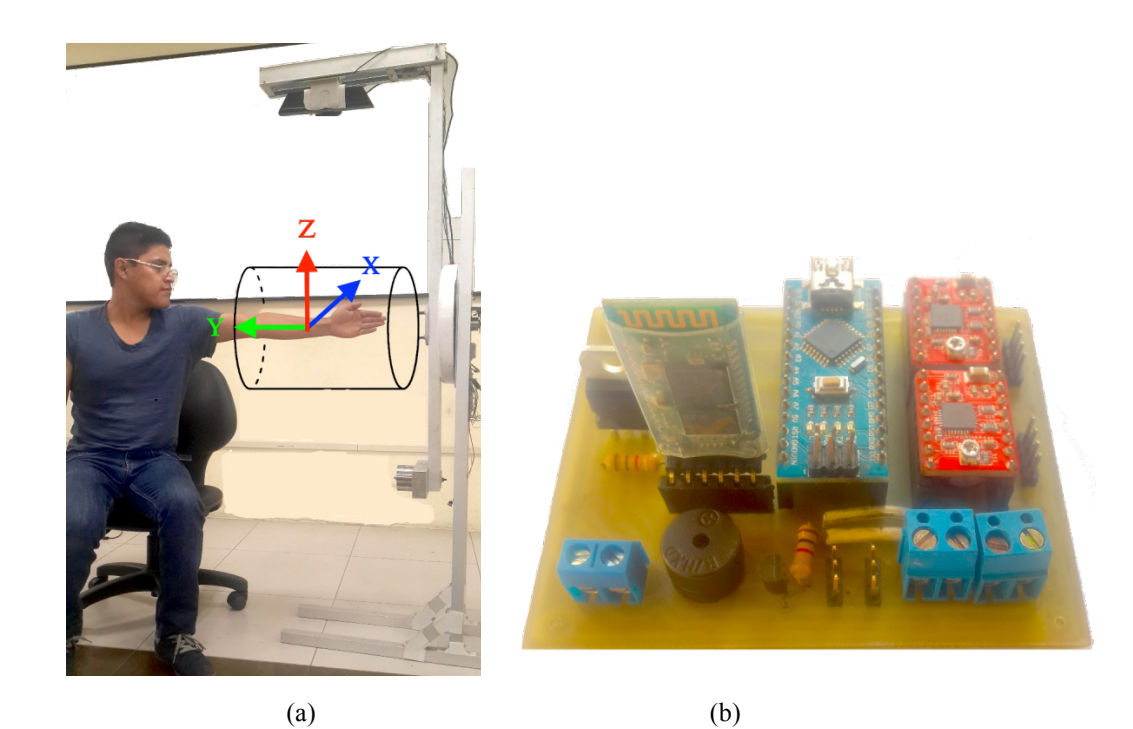

*Figura 4.1 a) Sistema final en funcionamiento, b) Circuito de control impreso final.*

#### **4.1. Trayectorias**

En esta sección se presenta y evalúa únicamente un proceso por cada trayectoria programada. La figura 4.2 (a) muestra la trayectoria 1 y la figura 4.2(b) la trayectoria; en color azul se observan las trayectorias propuestas y en color rojo las trayectorias realizada por el Kinect. La trayectoria 1 y 2 realizan una onda senoidal cilíndrica sobre el volumen de escaneo. La trayectoria 1 genera cinco ciclos por vuelta y la trayectoria 2 tres ciclos por vuelta.

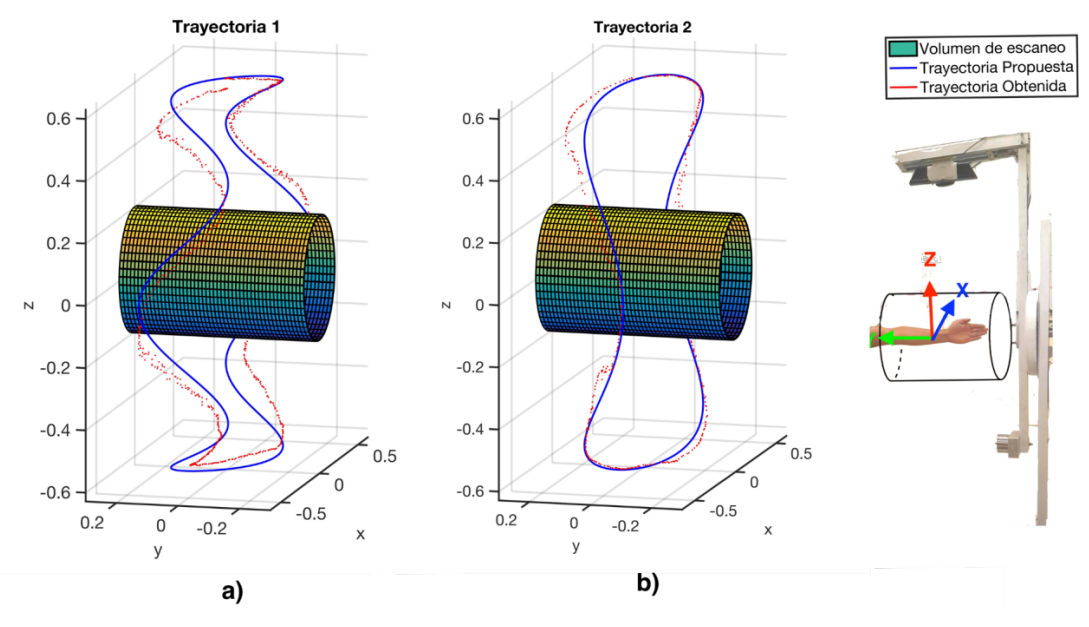

*Figura 4.2 Volumen de escaneo: a) Trayectoria 1, b) Trayectoria 2.*

La trayectoria 3 genera dos barridos alrededor del volumen de escaneo, el primer es realizado en la base del volumen de escaneo y el segundo es realizado en el fondo del volumen como se indica en la figura 4.3 (a). La trayectoria 4 no contiene barrido lineal y el barrido de 360 grados se genera en la mitad del volumen de escaneo (ver Figura 4.3 (b)).

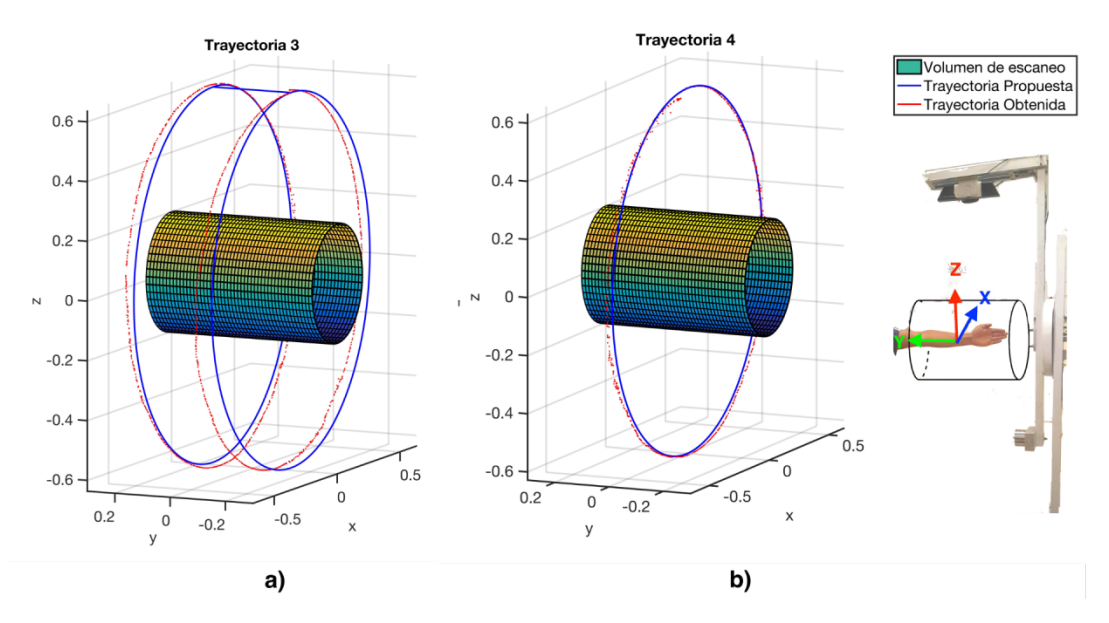

*Figura 4.3 Volumen de escaneo: a) Trayectoria 3, b) Trayectoria 4.*

#### **4.2. Diagnóstico del sistema, correlación y error absoluto**

Las figuras 4.4 hasta la 4.7 muestran la comparación de los ejes X, Y, Z entre la trayectoria propuesta (color azul) y la trayectoria obtenida (color rojo) con el Kinect. En la figura 4.4 el eje X y el eje Z poseen valores ajustados a la trayectoria propuesta, su rango de oscilación está entre los 0,7(m) a -0,7(m). En el eje Y se observa los cinco ciclos generados durante el proceso, el rango de oscilación de los valores de Y están entre los  $0,15$  (m)  $y - 0,15$  (m).

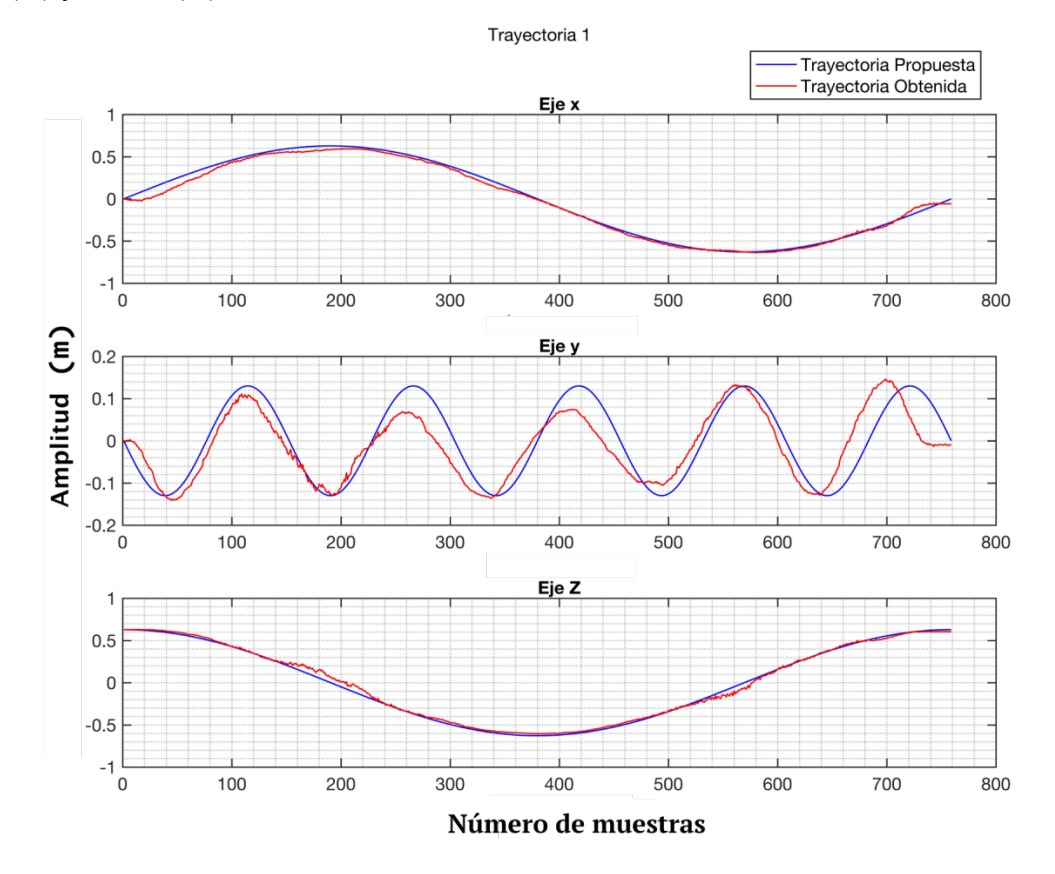

*Figura 4.4 Trayectoria 1 propuesta y obtenida.*

En la figura 4.5 los valores del eje X y el eje Z están entre 0,7(m) y -0,7(m), los valores del eje Y están entre los 0,15 (m) y – 0,15 (m) y se ha generado una onda senoidal de tres ciclos

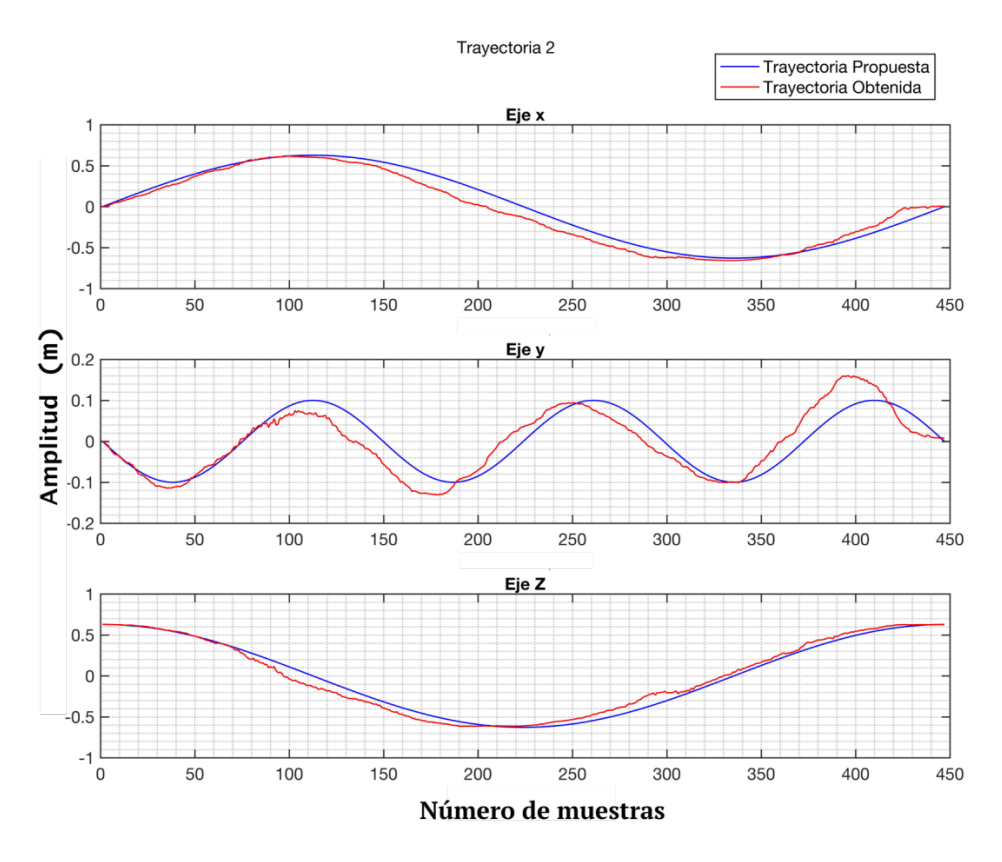

*Figura 4.5 Trayectoria 2 propuesta y obtenida.*

El tiempo de ejecución de la trayectoria 1 es de 45s y ha generado 759 puntos y en la trayectoria 2 el tiempo de ejecución es de 35s y ha generado 447 puntos. Para verificar el ajuste entre los ejes utilizamos la correlación (en un ajuste perfecto la correlación es igual a 1) [33], los resultados de la correlación y los errores de cada eje se presentan en la Tabla 4-1 y Tabla 4-2.

| <b>Trayectoria 1</b> |                |            |             |           |               |  |  |
|----------------------|----------------|------------|-------------|-----------|---------------|--|--|
| Eje                  | <b>N</b> Datos | Tiempo (s) | correlación | Error (m) | Error $(\% )$ |  |  |
| $\mathbf{x}$         | 759            | 45         | 0,998       | ± 0,030   | 10,01         |  |  |
|                      | 759            | 45         | 0,867       | ± 0,038   | 53,17         |  |  |
| z                    | 759            | 45         | 0,998       | ± 0,022   | 4,49          |  |  |

 **Tabla 4-1** Resultado de la trayectoria 1.

 **Tabla 4-2** Resultado de la trayectoria 2.

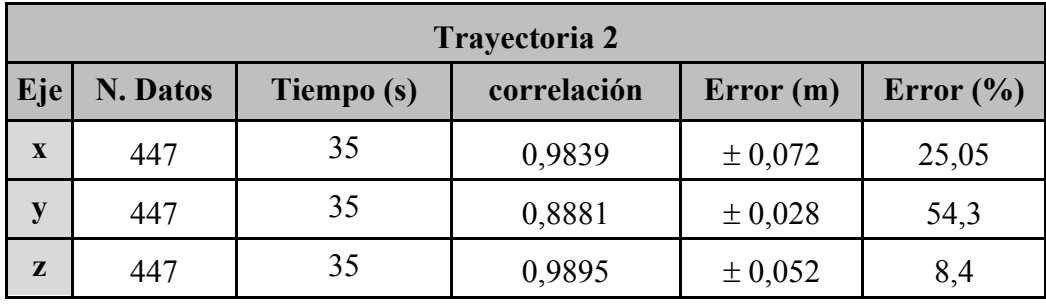

Utilizando la trayectoria 3 (figura 4.6), se generan dos círculos en los extremos del volumen de escaneo. En la figura 4.6, en el eje Y, en la mitad de la trayectoria (muestra número 700) se observa el cambio de posición del Kinect; en este punto, el eje X empieza a generar el reflejo de la onda, esto se debe al cambio de sentido de giro del sistema. La trayectoria 4 (figura 4.7) genera un círculo en la mitad del volumen de escaneo, por lo que el sistema solo se traslada en el eje X y Z.

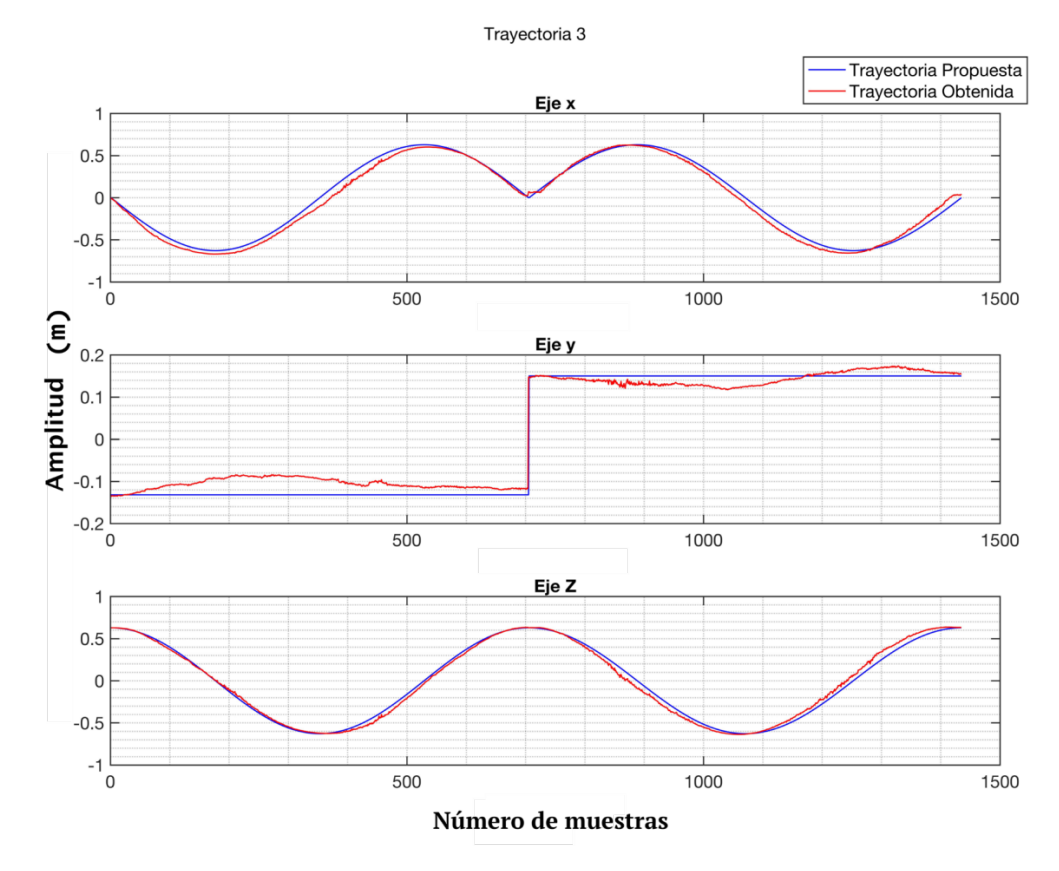

*Figura 4.6 Trayectoria 3 propuesta y obtenida.*

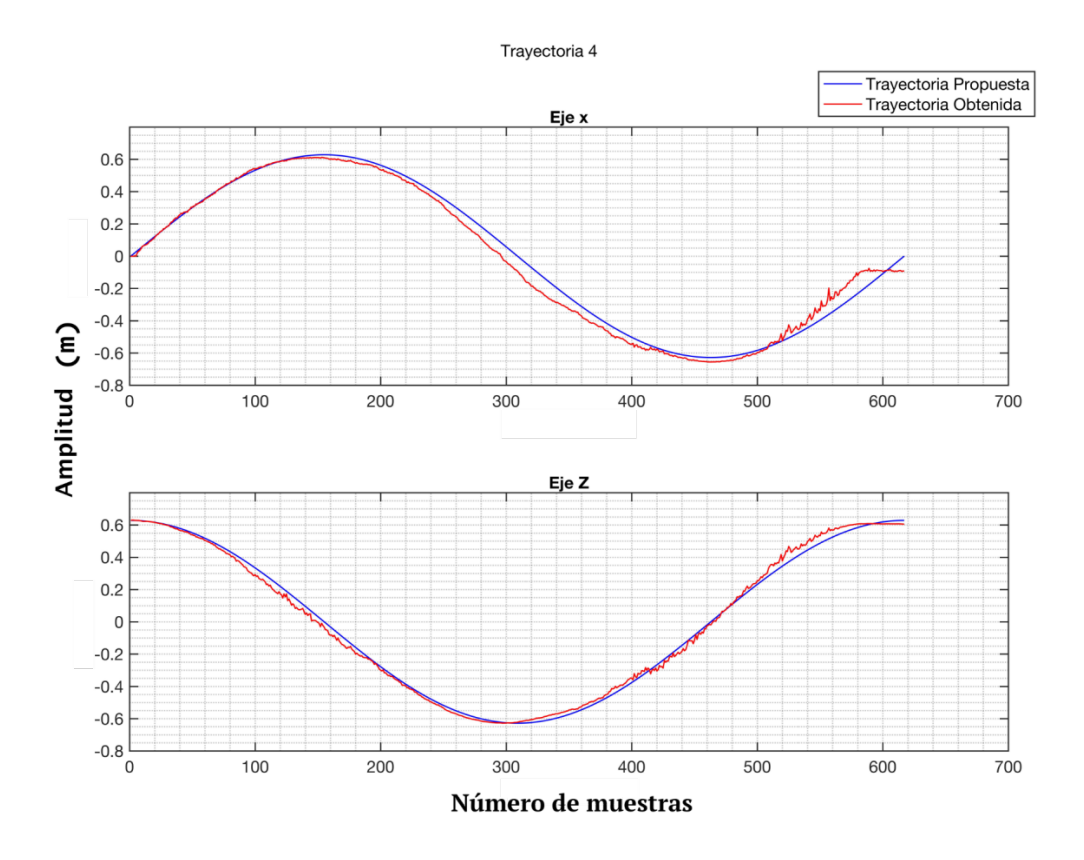

*Figura 4.7 Trayectoria 4 propuesta y obtenida.*

El tiempo de ejecución de la trayectoria 3 es de 85s y ha generado 1435 puntos. En la trayectoria 4 el tiempo de ejecución es de 35s y ha generado 617 puntos, para cuantificar el ajuste entre los ejes se realiza la correlación (en un ajuste perfecto la correlación es igual a 1) [33], los resultados de la correlación y los errores de cada eje se presentan en la Tabla 4.3 y Tabla 4.4.

|     | Trayectoria 3   |            |             |          |               |  |  |  |
|-----|-----------------|------------|-------------|----------|---------------|--|--|--|
| Eje | <b>N.</b> Datos | Tiempo (s) | correlación | Error(m) | Error $(\% )$ |  |  |  |
| X   | 1435            | 85         | 0,995       | ± 0,046  | 17,5659       |  |  |  |
| y   | 1435            | 85         | 0,992       | ± 0,020  | 7,5587        |  |  |  |
| Z   | 1435            | 85         | 0,9959      | ± 0,033  | 45,3709       |  |  |  |

 **Tabla 4-3** Resultado de la trayectoria 3.

|     | <b>Trayectoria 4</b> |            |             |            |               |  |  |  |
|-----|----------------------|------------|-------------|------------|---------------|--|--|--|
| Eje | N. Datos             | Tiempo (s) | correlación | Error (m)  | Error $(\% )$ |  |  |  |
| X   | 617                  | 35         | 0,9941      | $\pm 0.04$ | 50,92         |  |  |  |
| Z   | 617                  | 35         | 0.9979      | ± 0,024    | 5,87          |  |  |  |

 **Tabla 4-4** Resultado de la trayectoria 4.

### **4.3. Modelo 3D**

Con cada una de las trayectorias, se realiza el escaneo 3D de la extremidad superior y se compara su geometría. En la extremidad se situaron dos marcas como referencia para los puntos de medición (ver figura 4.8).

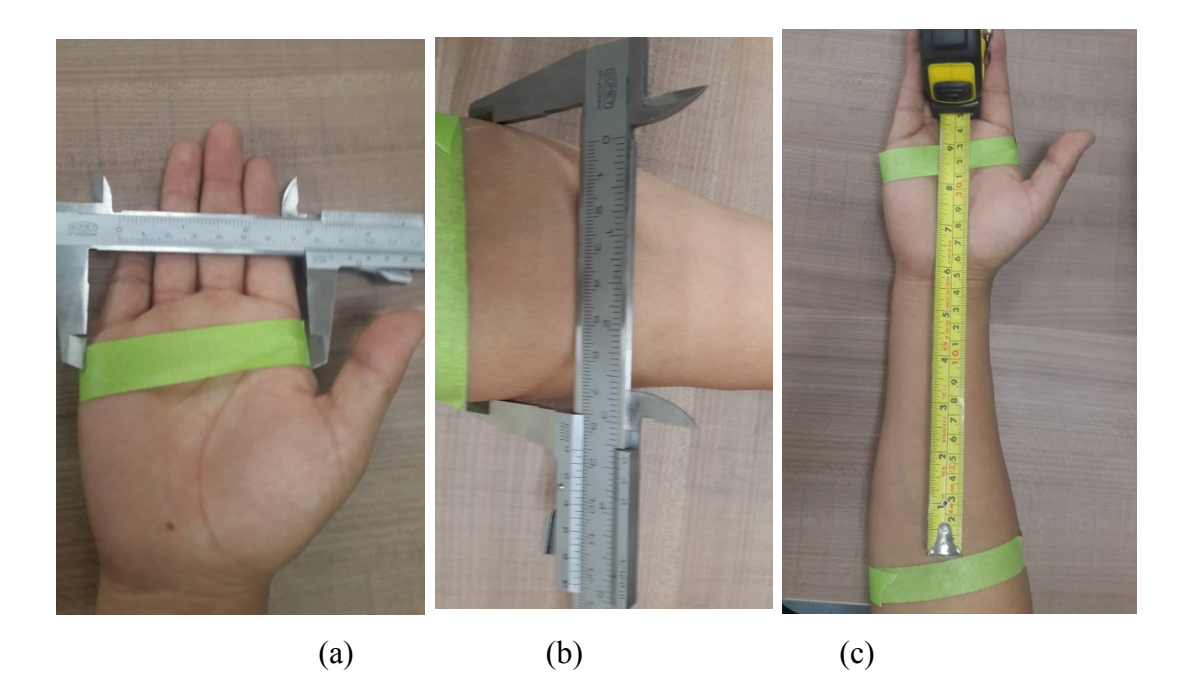

*Figura 4.8 Medidas: a) ancho de la mano, b) ancho del brazo, c) longitud del antebrazo.*

Las medidas fueron obtenidas de la extremidad real (ver figura 4.8) y de los modelos 3D (ver figura 4.9 ). Con el programa Meshlab se obtuvieron las medidas, estas pueden estar sujetas a errores ya que los puntos de medición pueden variar un poco.

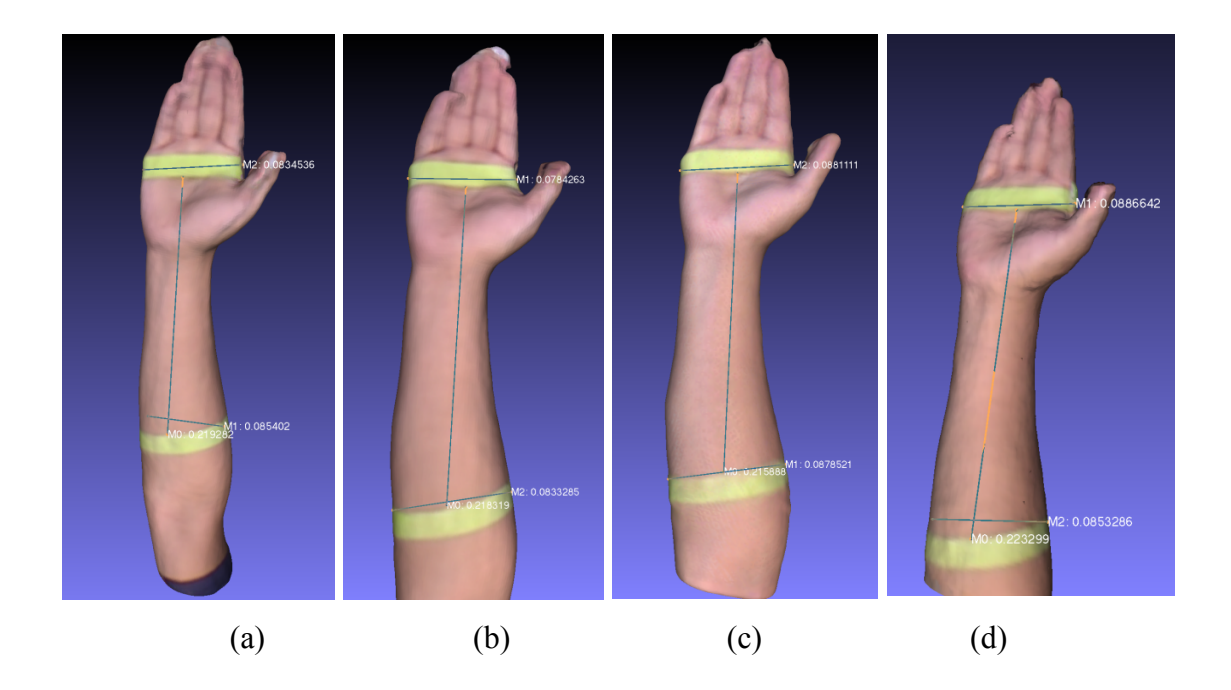

*Figura 4.9 Medidas del Modelo 3D obtenido con la: a) Trayectoria1, b) Trayectoria2, c) Trayectoria3 y d) Trayectoria4.*

En la tabla 4-5 se encuentran las medidas obtenidas de los modelos escaneados.

| Localización              | <b>Extremida</b><br>d superior<br>(cm) | <b>Trayectoria</b><br>(cm) | <b>Trayectoria</b><br>(cm) | Trayectoria<br>(cm) | <b>Trayectoria</b><br>(cm) |
|---------------------------|----------------------------------------|----------------------------|----------------------------|---------------------|----------------------------|
| Ancho de la<br>mano       | 8,4                                    | 8,3                        | 7,8                        | 8,8                 | 8,8                        |
| Ancho del<br>antebrazo    | 8,5                                    | 8,5                        | 8,3                        | 8,7                 | 8,3                        |
| Longitud del<br>antebrazo | 21,2                                   | 21,9                       | 21,8                       | 21,5                | 22,3                       |

 **Tabla 4-5** Medidas de la extremidad y modelo 3D.

El diseño de la férula esta realizado con el modelo obtenido con la trayectoria 1 (ver figura 4.9 (a)), este modelo fue exportado con la extensión *.stl*. La férula es un offset del modelo 3D de la extremidad y fue diseñada con el programa Meshmixer ver figura 4.10

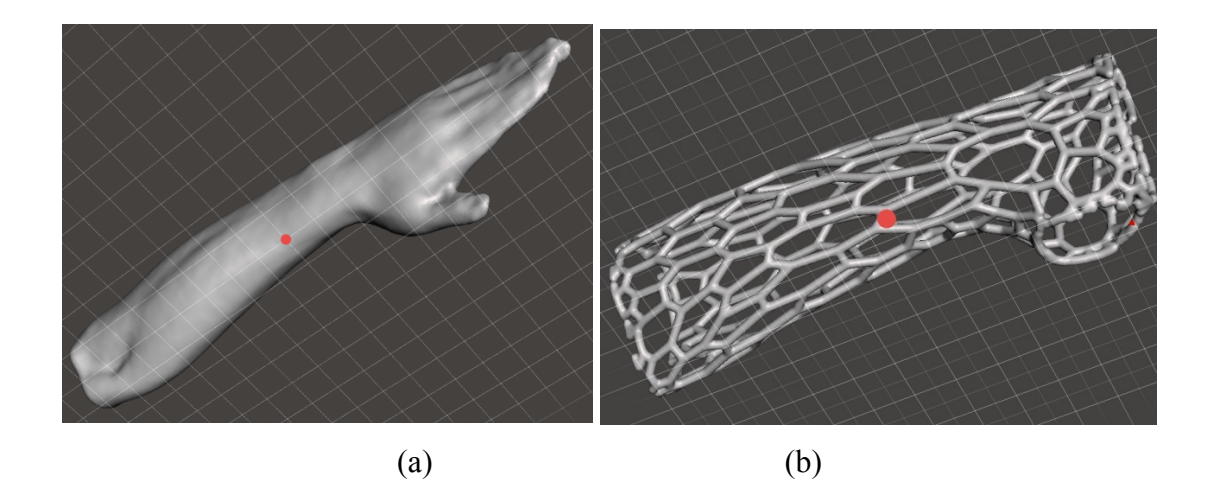

*Figura 4.10 a) Modelo 3D y b) diseño de la férula.*

En la figura 4.12 se puede observar la extremidad inmovilizada con la férula, la férula es modelada a la medida del sujeto de prueba. El proyecto llega hasta una etapa de simulación, sin embargo, es necesario realizar pruebas con diferentes materiales de fabricación, pruebas mecánicas para conocer su comportamiento ante diferentes aplicaciones de cargas y es requerida finalmente la validación médica para su aplicación sobre un paciente.

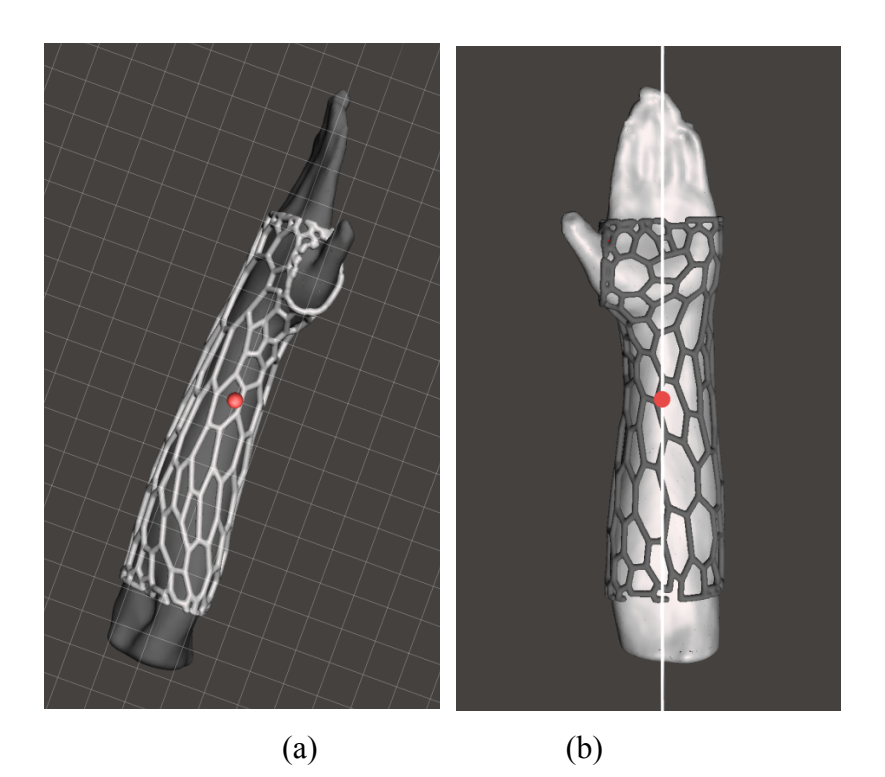

*Figura 4.11 Modelo 3D con la férula: a) vista lateral y b) vista frontal.*

#### **5. CONCLUSIONES**

Se diseñó y desarrolló el sistema que realiza trayectorias con la cámara Kinect para el escaneo de las extremidades del cuerpo humano, el sistema de escaneo no es invasivo. El sistema desarrollado es de fácil manejo para el escaneo, con tiempos de proceso de 35s hasta 85s según la trayectoria seleccionada.

Para el correcto funcionamiento del circuito fue necesario colocar un regulador de voltaje externo de alta prestación, el arduino posee un regulador de voltaje interno pero su eficiencia es muy baja, produciendo problemas en el circuito. La elección de los motores a pasos para este proceso fue el indicado por su simplicidad para el desarrollo del programa de control, su alta precisión y repetibilidad en las trayectorias.

La correlación en los distintos ejes de las trayectorias da un valor de 0,99 indicando la similitud de la trayectoria propuesta con la trayectoria obtenida. El eje con mayor error absoluto es el X ya que alcanza un  $\pm 0.072$ m en la trayectoria 1, el eje Y es el que contiene el menor error absoluto ±0,02m en la trayectoria 3, en la trayectoria 4 el error total es el más bajo por la razón que su trayectoria es la más básica y solo se traslada en el eje X y Z, estos resultados no son definitivos, ya que se puede aplicar diferentes métodos de cálculo para el error y el hecho que la correlación sea cercana a uno no garantiza que el ajuste sea perfecto.

La unión de los componentes eléctricos y mecánicos forman un solo conjunto, esto permite que el sistema pueda desarrollar las trayectorias sin ningún inconveniente. Los pequeños errores en las trayectorias obtenidas en su gran mayoría se deben al diseño mecánico.

Para el escaneo, la extremidad debe mantener una posición determinada evitando moverse, para el sujeto de prueba mantener la misma posición durante mucho tiempo es complicado, por lo que la trayectoria 3 con un tiempo de (85 s) en el escaneo, produce fatiga al sujeto de prueba y errores en el escaneo si el sujeto se mueve.

El modelo 3D obtenido con el escáner propuesto en este trabajo es de buena calidad y adecuado para el diseño de férulas que inmovilicen la extremidad superior. Sin embargo,

para casos en los que se requiera la inmovilización de los dedos, el modelo requiere de ajustes debido a que el detalle del scanes de los dedos es de baja calidad.

#### **6. RECOMENDACIONES**

Es necesario el uso del sistema en ambientes con iluminación adecuada, la cámara Kinect utiliza proyección infrarroja para la captura del modelo 3D, la luz solar interfiere durante el escaneo produciendo errores

Se recomienda utilizar un apoyo para el descanso de la extremidad, para reducir el movimiento, evitando movimientos bruscos durante el escaneo.

Además de escanear las extremidades el sistema puede ser utilizado para el escaneo de diferentes objetos que no sobrepasen el volumen de  $0,1603m^3$  (ver Figura 3.5) de escaneo del sistema.

El sistema puede ser utilizado con otros tipos de escáner, la base de sujeción del escáner tendría que ser diseñada según el escáner a ocupar.

Se recomienda utilizar pequeñas cantidades de lubricante en los engranajes y realizar un mantenimiento anual del sistema.

No se debe forzar manualmente el sistema ya que podrían causar la rotura de los engranajes o producir en el motor una contra corriente que circula hacia el circuito que dañará a sus componentes, afectando su correcto funcionamiento.

# **7. TRABAJO FUTURO**

La mejora de la estructura mecánica del sistema es un punto importante a seguir trabajando para disminuir el error en las trayectorias, corrigiendo defectos mecánicos e implementado al soporte un sistema que bride al escáner un ajustar la altura.

El diseño de la férula es fundamental, por lo que se propone diseñar y construir una férula de fácil colocación y que cumpla los estándares establecidos obteniendo las certificaciones necesarias para su elaboración y colocación en pacientes.

Se proponen el estudio y diseño de incluir electrodos en la férula para la rehabilitación de la extremidad con electroestimulación, ya que para cualquier tratamiento se necesitaría primero quitar la férula.

# **BIBLIOGRAFÍA**

- [1] Censos, Vdatos, "Principales causas de Morvilidad" Instituto Nacional de Estadística y Censos, 2018. [Online]. Available: http://www.ecuadorencifras.gob.ec/vdatos/. [Accessed: 25- Feb- 2018].
- [2] C. Arce, "Ortesis de miembros superiores," Medicina de rehabilitación, Lima, Perú, 2005.
- [3] Álvarez and M. F. A. "Rehabilitación Post-Quirúrgica De La Tenorrafia De Los Tendones Flexores De La Mano," Revisión Sistemática *Revista Colombiana de Rehabilitación*, 22-31, 2017.
- [4] Martínez Carrasco, "Técnicas de inmovilización: vendajes, férulas y yesos", FMC Formación Médica Continuada en Atención Primaria, vol. 9, no. 5, pp. 335-342, 2002.
- [5] F. Santonja, Y. Martínez Matos, R. Jiménez Leal, "Yeso", Cirugía menor y procedimientos en medicina de familia, Madrid: Jarpyo, pp.1839-1844, 2006.
- [6] Rader E. Terapéutica ocupacional. En: Beary III JF, Christian CL, Jo- hanson NA, editores. Manual de reumatología y de trastornos ortopédicos ambulatorios: diagnóstico y terapéutica (2.a ed.). Barcelona: Salvat, 1989; p. 423-43.
- [7] Iversen LD, Swiontkowski MF. Técnicas de los vendajes y yesos. En: Manual de urgencias en ortopedia y traumatología (1.a ed.). Barcelona: Masson; pp. 71-91, 1996.
- [8] Arribas Blanco and J. Castelló Fortet, "Férulas de yeso y metálicas", Cirugía menor y procedimientos en medicina de familia, Madrid: Jarpyo, pp.1829-1838, 2006.
- [9] C. Gómez Enríquez and M. Rodríguez Rodríguez, Vendajes e inmovilizaciones. [Sevilla]: Junta de Andalucía, Consejería de Igualdad, Salud y Políticas Sociales, 2015.
- [10] Colditz, Judy C. "Low-temperature thermoplastic splints/orthoses made by therapists: An overview of current practice." Orthotic and Prosthetic Edge 2004.
- [11]Jennings, Steve. "Motores paso a paso." Informador Técnico 65, pp. 47-58, 2002.
- [12]Servo, "Hybrid stepping motor & drivers", kh42km2, manual técnico, pp. 14
- [13]Pololu.com. (2018). Pololu A4988 Stepper Motor Driver Carrier. [online] Available at: https://www.pololu.com/product/1182 [Accessed 7 Mar. 2018].
- [14] A4988, Allegro MicroSystems, DMOS Microstepping Driver with Translator And Overcurrent Protection, U.S.A.
- [15] "AccelStepper: AccelStepper library for Arduino", Airspayce.com, 2018. [Online]. Available: http://www.airspayce.com/mikem/arduino/AccelStepper/. [Accessed: 08- Mar- 2018].
- [16] "Arduino Nano", Store.arduino.cc, 2018. [Online]. Available: https://store.arduino.cc/usa/arduino-nano. [Accessed: 09- Mar- 2018].
- [17]Jiménez García, Luis Miguel, et al. "Modelado de entornos 3D para planificación de trayectorias de robots mediante visión estereoscópica y control activo de parámetros ópticos." (1995)
- [18]D'Apuzzo, Nicola. "State of the art of the methods for static 3D scanning of partial or full human body." Proceedings of Conference on 3D Modeling, Paris, France. 2006.
- [19]Z. Zhang, "Microsoft Kinect Sensor and Its Effect", IEEE Multimedia, vol. 19, no. 2, pp. 4-10, 2012.
- [20]Esmitt Ramírez, J. "3D BODY SCANNING." (2012).
- [21] "Fractura de muñeca, brazo con una escayola de fibra de vidrio azul Mi muñeca rota", 123RF Stock Photos, 2018. [Online]. Available: https://es.123rf.com/photo\_18857216\_fractura-de-mu%C3%B1eca-brazo-con-unaescayola-de-fibra-de-vidrio-azul-mi-mu%C3%B1eca-rota.html. [Accessed: 16- Mar-2018].
- [22]Ballester, Jorge, and Chuck Pheatt. "Using the Xbox Kinect sensor for positional data acquisition." American journal of Physics 81.1 (2013): 71-77.
- [23]Real Academia Española. (2018). [online] Available at: http://dle.rae.es/?id=HoWliIf [Accessed 23 Mar. 2018].
- [24]M. Landau, B. Choo and P. Beling, "Simulating Kinect Infrared and Depth Images", IEEE Transactions on Cybernetics, vol. 46, no. 12, pp. 3018-3031, 2016.
- [25] T. Dutta, "Evaluation of the Kinect™ sensor for 3-D kinematic measurement in the workplace", Applied Ergonomics, vol. 43, no. 4, pp. 645-649, 2012.
- [26]Amon, Clemens, Ferdinand Fuhrmann, and Franz Graf. "Evaluation of the spatial resolution accuracy of the face tracking system for kinect for windows v1 and v2." Proceedings of the 6th Congress of the Alps Adria Acoustics Association. 2014.
- [27]Pomaska, Guenter. "Monitoring the deterioration of stone at Mindener Museum's Lapidarium." XXIV International CIPA Symposium SR3, XL-5/W2. 2013.
- [28]Van Riel, Sjoerd. "Exploring the use of 3D GIS as an analytical tool in archaeological excavation practice." (2016).
- [29]Peter Henry, Michael Krainin, Evan Herbst, Xiaofeng Ren, and Dieter Fox. Rgb-d mapping: Using depth cameras for dense 3d modeling of indoor environments. In International Symposium on Experimental Robotics (ISER), 2010.
- [30]Yan Cui and Didier Stricker. 3d shape scanning with a kinect. In ACM SIGGRAPH 2011 Posters, pages 57:1–57:1, New York, USA, 2011.
- [31] Richard A. Newcombe, Shahram Izadi, Otmar Hilliges, David Molyneaux, David Kim, Andrew J. Davison, Pushmeet Kohli, Jamie Shotton, Steve Hodges, and Andrew Fitzgibbon. Kinectfusion: Real-time dense surface mapping and tracking. In Mixed and Augmented Reality (ISMAR), 2011 10th IEEE International Symposium on, pages 127–136, oct. 2011.
- [32]Tong, Jing, et al. "Scanning 3d full human bodies using kinects." IEEE transactions on visualization and computer graphics 18.4 (2012): 643-650.
- [33]Chapra, S. and Canale, R. Métodos numéricos para ingenieros (5a. ed.). Distrito Federal: McGraw-Hill Interamericana. (2007).